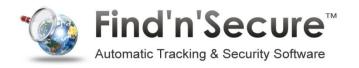

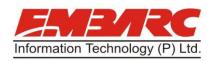

# VT-20 USER MANUAL

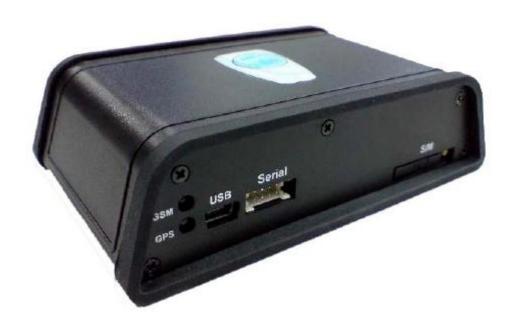

### **Embarc Information Technology Co. Pvt. Ltd**

Version 1.15 Status: Preliminary

#### **General Notes:**

All materials contained on this documentation is protected by the copyright law and may not be reproduced, transmitting, published or broadcast without the prior obtaining authorization of Embarc Information Technology. The documentation is provided for testing, evaluation, integration and product information purpose and it may contain deficiencies or inadequacies information of products. This product is not intended for use in life support appliance, devices or systems where a malfunction of the product can reasonably be expected to result personal injury. Embarc Information Technology or its supplier will not be liable for any consequential, direct, indirect, incidental, punitive or other damages including without limitation, damages for loss of business profits, business interruption, loss of business information or other pecuniary loss that arising out the use of or inability to use the documentation or product, even if Embarc Information Technology has been advised of the possibility of such damages. The customers using or reselling the product in such application do so at their own risk and agree to full indemnify Embarc Information Technology for any damages resulting from illegal use or resale. Subject to change without notice at any time.

#### Copyright

Reproduction, dissemination, edition of this document, or utilization of the content and communication format as well as giving to other without authorization are prohibited. Offenders will be held liable for payment of damages.

# Table of contents

| 1. Introduction to VT-20 Protocol Document | 4  |
|--------------------------------------------|----|
| 2. Version History                         | 4  |
| 3. Syntax of "\$WP" Commands               | 5  |
| 4. Supported Communication Types           | 7  |
| 5. Parameter Format for Returning Messages | 7  |
| 6. Command List of WP Commands             | 10 |
| 7. Command Description                     | 12 |
| 8. Appendices                              | 72 |
| 8.1 Event ID Description                   | 72 |
| 8.2 Returning Command Error List           | 73 |
| 8.3 CMS Error List                         | 74 |
| 8.4 CME Error List                         | 77 |

### 1. Introduction to VT-20 Protocol

This document describes the protocol of the VT-20 devices. This document is used for all communications information between the base station/controller center and the VT-20 devices. The document includes command syntax with full acknowledgement of sending/receiving messages upon request, also the features/functionalities of each command. Hence, this document covers all information which you need to design/build application/software that uses the VT-20 as the devices.

### 2. Version History

| Version | Description                                                                                                    | Supported Firmware Version |
|---------|----------------------------------------------------------------------------------------------------|----------------------------|
| 1.01    | Initial commands                                                                                                    | V200_1.001 or above        |
| 1.02    | Added \$WP+SETDR command Added \$WP+DISEV command Added \$WP+QBCLR command Added \$WP+GSMINFO command Added \$WP+GBLAC command Added \$WP+SETBR command Added \$WP+DCMSG command Added \$WP+DCMSG command Added \$WP+TIMER command Modified \$WP+SIMID command Modified \$WP+IMEI command Modified \$WP+VER command                                                                                  | V200_1.002 or above        |
| 1.03    | Modified "Track Basis" for \$WP+TRACK and "Record Basis" for \$WP+REC command                                                                                                    | V200_1.003 or above        |
| 1.04    | - Fixed incorrect [Mode] expression for the \$WP+TRACK command - Fixed incorrect returning string for \$WP+SETEVT command - Fixed incorrect returning string for \$WP+SETDR command - Modified \$WP+SETDR command                                                                                                    | V200_1.007 or above        |
| 1.05    | <ul><li>Added \$WP+SETVIP command</li><li>Modified \$WP+SETEVT command</li></ul>                                                                                                    | V200_1.012 or above        |
| 1.06    | <ul> <li>Added ACC condition for entering/wake up from sleeping mode. (Document correction)</li> <li>Added definition for detecting time for power low/lost/recover events.</li> <li>Modified the Event ID table</li> <li>Modified the command name of \$WP+TIMER to \$WP+TMRR</li> <li>Modified the \$WP+SETTOW command</li> <li>Added \$WP+SACC command</li> <li>Added \$WP+AVL command</li> </ul> | V200_1.014 or above        |
| 1.07    | <ul> <li>Modified the effective range for the parameters of \$WP+SPD command</li> <li>Added the \$WP+SETAE command for analog function</li> </ul>                                                                                                    | V200_1.017 or above        |
| 1.08    | - Added the \$WP+MGBLAC command                                                                                                    | V200_1.018 or above        |

| 1.09 | - Opened \$WP+SETAE command                                                                                                    | V200_1.019 or above |
|------|----------------------------------------------------------------------------------------------------|---------------------|
| 1.10 | -Added the \$WP+RPHEAD command -Modified the \$WP+SETEVT command -Modified the \$WP+SETMILE command -Modified the \$WP+SACC command                                                                                        | V200_1.020 or above |
| 1.11 | -Modified the \$WP+OUTC command<br>-Modified the \$WP+PSM command<br>-Modified the \$WP+SETTOW command                                                                                                    | V200_1.023 or above |
| 1.12 | -Modified the \$WP+SETAE command<br>-Modified the \$WP+DCMSG command<br>-Modified the \$WP+CDMSG command<br>-Modified the \$WP+AVL command<br>(Added last two parameters)<br>-Modified the \$PSM command<br>(Illustration) | V200_1.025 or above |
| 1.13 | -Modified the \$WP+SPD command (Add speeding mode)                                                                                                    | V200_1.029 or above |
| 1.14 | -Modified the \$WP+SPD command (Add Off-Speeding Duration)                                                                                                    | V200_1.033 or above |
| 1.15 | -Modified the note of \$WP+CDMSG command -Modified the \$WP+VER command -Modified the \$WP+PSM command(Notes)                                                                                                    | V200_1.033 or above |

# 3. Syntax of "\$WP" Commands:

In order to successfully communicate with VT-20 device, the "\$WP" or "\$wp" prefix is required when issuing command and the <CR> is required for terminating the command line. Throughout this document, the <CR> char is omitted intentionally. The response of the command is usually followed by the <CR> LF> in the end of responding message. Throughout this document, the <CR> chars are omitted intentionally.

There are two types of the commands and responses will be seen through this document as following:

#### 1. Three types of command acknowledgement

#### Ex 1: Issuing commands (configure the parameters for a command):

#### **Issuing command:**

\$WP+<Command>+<Tag>=<Password>,<Para>,<Para>,<Para>,....<CR><LF>

#### Returning acknowledgement:

\$OK:<Command>+<Tag>=<Para>,<Para>,....<CR><LF>

#### Ex 2: Querying command parameters (read command parameters):

#### **Issuing command:**

\$WP+<Command>+<Tag>=<Password>,?<CR><LF>

Returning acknowledgement:

\$OK:<Command>+<Tag>=<Para>,<Para>,<Para>,,<Para>....<CR><LF>

#### Ex3: Query the information (rather than parameters)

#### **Issuing command:**

\$WP+<Command>+<Tag>=<Password>

Returning message:

\$MSG:<Command>=<Para>,<Para>

#### 2. Ask for positioning information:

The returning positioning string (for \$WP+GETLOCATION or \$WP+TRACK) will **NOT** include the "+<command>+<Tag>" in the beginning of the string message. The positioning data will be displayed as described in the chapter 6.

#### Please note:

All characters of returning acknowledgement will be in upper case.

- Entering a series of \$WP commands on Separate Lines: In order to successfully enter series commands through separate lines, a "pause" is suggested to add between each command (preceding and following commands) until the final responses appears such as "\$OK: <Command>". This action will avoid sending too many \$WP commands at the same time but without receiving the responses for each issuing command to ensure the device receives all command correctly and successfully.
  - Default parameters for each command are underlined in this document for reference.
  - There are two types of data transmission formats
    - Hex format:

For GPRS\_keep\_Alive packet.

- ASCII format:

For all data transmission except the "GPRS Keep\_Alive message".

### 4. Support Communication Types:

The VT-20 device supports GSM frequency of 850MHz, 900MHz, 1800MHz, and 1900MHz. The device could be communicated with the base station via several communication ways such as following:

Direct connection

- USB communication: Auto-adjustable baud rate.
- Serial Port: Adjustable baud rate.

**GSM SMS messages** 

GSM CS Data (GSM Circuited Switch Data). (Reserved)

GPRS UDP: Static IP address is required for controller center software. GPRS TCP/IP: Static IP address is required for controller center software

#### Please note:

VT-20 currently does not support CDMA communication protocol.

### 5. Parameter Format for Returning Messages:

The returning position string includes a series parameters indicating as following:

(RP Header), Device ID, DateTime, Longitude, Latitude, Speed, Heading, Altitude, Satellite, Event ID, (Mileage), Input status, Analog port 1 status(input 1), Analog port 2 status (input 2), Output status, RFID TAG identification,

#### Parameter format for returning string:

(RP Header): Header for returning message

Device ID : The ID of the device. (Maximum length is 10 digits)

DateTime : YYYYMMDDhhmmss (GMT)
Longitude : WGS-84 coordinate system
Latitude : WGS-84 coordinate system

Speed :  $0^65535 \text{ km/h}$ Heading :  $0^360 \text{ degrees}$ 

Altitude : Parameter column Reserved (currently showing '0')

Satellite :  $0^{\sim}12$ 

Event ID : xxx. Different event ID indicates different meaning of each returning message,

Please refer to appendix 8.1 for detailed description

Mileage : the milage value in kilometer

**Input status**: Input status indication (bitwise), the returning value is in "decimal" format.

Please convert it to "binary" mode read the input status:

Ex:

If returning value is 28 (decimal) 11100(Binary):

Corresponding table:

| Input port  | IG/ACC | Input 4 | Input 3 | Input 2 | Input 1 |
|-------------|--------|---------|---------|---------|---------|
| Binary code | 1      | 1       | 1       | 0       | 0       |
| Status      | On     | On      | On      | On      | On      |

Voltage level of Analog 1: 0.00~30.00 V Voltage level of Analog 2: 0.00~30.00 V

Output Status: Output status indication (bitwise), the returning value is in "decimal"

format.

Please convert it to "binary" mode to read the input status:

#### Ex:

If returning value is 2 (decimal) 0010

Corresponding table:

| Output port | Output 4 | Output 3 | Output 2 | Output 1 |
|-------------|----------|----------|----------|----------|
| Binary code | 0        | 0        | 1        | 0        |
| Status      | Off      | Off      | On       | Off      |

(Text message) : Reserved for future used such as RFID or Barcode message.

#### Please Note:

The above information is only for the returning string with "Event ID" parameter.

## 6. Command List of WP Commands:

| Command          | Description                                                                                   |
|------------------|-----------------------------------------------------------------------------------------------|
| \$WP+UNCFG       | Set/Read device ID, Password, PIN Code of the SIM card and input delay time interval          |
| \$WP+COMMTYPE    | Set/Read device communication type and its parameters                                         |
| \$WP+ROAMING     | Enable/Disable GPRS roaming function                                                          |
| \$WP+GETLOCATION | Get current position of the device                                                            |
| \$WP+TRACK       | Enable/disable/read tracking function to the device                                           |
| \$WP+REC         | Enable/disable/read logging function to the device                                            |
| \$WP+CLREC       | Erase all logging data from the memory of the device                                          |
| \$WP+DLREC       | Download entire/selective logging data from the memory of the device                          |
| \$WP+SPDLREC     | Stop downloading logging data from the device.                                                |
| \$WP+REBOOT      | Restart up the device                                                                         |
| \$WP+RESET       | Reset all parameters to the manufactory default settings                                      |
| \$WP+PSM         | Enable/disable "Power Saving Mode"                                                            |
| \$WP+SETDR       | Set default event for input, main power low/lost, and voltage level of internal battery       |
| \$WP+SETEVT      | Enable (set)/disable/read user defined Geo-fencing /Input triggering/ Output Control event(s) |
| \$WP+SETVIP      | Set up to 5 different SMS phone number for user defined event.                                |
| \$WP+SACC        | Using Voltage level changing to detect ACC on/off event                                       |
| \$WP+SETAE       | Set the analog event                                                                          |
| \$WP+AVL         | Alignment the voltage reading of the device                                                   |
| \$WP+DISEV       | Enable/Disable sending message with event ID information                                      |
| \$WP+CLEVT       | Clear the user defined Geo-Fencing event(s)                                                   |
| \$WP+QBCLR       | Clear the queue buffer of the device.                                                         |
| \$WP+IMEI        | Query the IMEI number of the internal GSM module                                              |
| \$WP+SIMID       | Query the identification of the SIM card                                                      |
| \$WP+GSMINFO     | Query the information about the GSM communication information                                 |
| \$WP+GBLAC       | Enable/disable/query GSM BTS information                                                      |
| \$WP+MGBLAC      | Execute this command to query GSM BTS location information                                    |
| \$WP+SETBR       | Execute this command to set the baud rate for the serial port or GPS port                     |
| \$WP+VWT         | Activate Voice monitoring function                                                            |
| \$WP+VER         | Query the current firmware version.                                                           |
| \$WP+NMEA        | Enable/disable outputting GPS strings via serial port (NMEA-0183 format)                      |

| \$WP+SPD     | Enable/disable/read over-speed event                                |
|--------------|---------------------------------------------------------------------|
| \$WP+OUTC    | Set output state/behavior.                                          |
| \$WP+BATC    | Enable/disable backup battery function                              |
| \$WP+SETTOW  | Enable/disable the tow alert.                                       |
| \$WP+SETMILE | Set/Reset/Query mileage information                                 |
| \$WP+TMRR    | Set up to reporting position for a certain time up to 3 times a day |
| \$WP+DCMSG   | Send a message from the device to control center                    |
| \$WP+CDMSG   | Send a message from the control center to device.                   |
| \$WP+SETTZ   | Set the time zone information                                       |
| \$WP+RPHEAD  | Enable/Disable to carry the header in returning message.            |

# 7. Command Description:

| ÇMD HINCEC     |                                                                                                    |                 |                                                                                                    |
|----------------|----------------------------------------------------------------------------------------------------|-----------------|----------------------------------------------------------------------------------------------------|
| \$WP+UNCFG     |                                                                                                    |                 |                                                                                                    |
| Description    | Execute this command to configure the device ID, device password, PIN code of the SIM card, and the delay time for input ports (input 1~4). |                 |                                                                                                    |
| Format         | Write                                                                                                    | \$WP+<br>[PIN c | UNCFG+[Tag]=[Password],[Device ID],[New Password], ode],[Input 1 delay time interval], [Input 2 delay time interval], 3 delay time interval], [Input 4 delay time interval]                                                                                                    |
|                | Read                                                                                                    | \$WP+           | UNCFG+[Tag]=[Password],?                                                                                                    |
| Response       | \$OK:UNCFG+[Tag]=                                                                                                    |                 | [Device ID],[New Password], [PIN code],<br>[Input 1 delay time interval], [Input 2 delay time interval],<br>[Input 3 delay time interval],[Input 4 delay time interval]                                                                                                    |
| Error Response | \$ERR:UNCFG<br>Please refer                                                                                                    |                 | e[Error Code] Indix 8.2 for detailed error code descriptions.                                                                                                    |
|                | Tag                                                                                                    |                 | The tag could consist of number or character string which can be defined by user. The returning message will include the same tag and it is helpful to recognize the acknowledgements with corresponding issued commands. This tag could be left as empty if it is not used. (Max. 5 characters) |
|                | Password                                                                                                    |                 | Password of the device. Only correct password can access the device and change the configuration. The minimum length of character is 4 digits; maximum length of character is 10 digits. It supports numerical characters only. Default password is "0000"                                       |
| Parameters     | Device ID                                                                                                    |                 | Device identification number. The maximum length is 10 digits.  Only integer can be used. Default device ID is 2000000001  Note:  The most left digit is reserved in which must be '2'.                                                                                                    |
| raiameters     | New Password                                                                                                    |                 | New password of the device. Default is "0000"                                                                                                    |
|                | PIN Code                                                                                                    |                 | The PIN Code of the SIM card. The maximum length is 8 digits.  Note:  Please use "" to clear parameter.                                                                                                    |
|                | Input 1 delay time interval                                                                                                    |                 | Effect time interval 0~255 100ms                                                                                                    |
|                | Input 2 delay interval                                                                                                    | time            | Effect time interval 0~255 100ms                                                                                                    |
|                | Input 3 delay<br>interval                                                                                                    | time            | Effect time interval 0~255 100ms                                                                                                    |
|                | Input 4 delay time interval                                                                                                    |                 | Effect time interval 0~255 100ms                                                                                                    |

Ex: Issue command: Example \$WP+UNCFG=0000,2000000002,0000,,10,10,10,10 \$OK:UNCFG=2000000002,0000,,10,10,10,10 1) The SIM card will be locked by the TELCO if enter incorrect PIN code for 3 times then the PUK code is required. Please contact the local TELCO to unlock the SIM card. Please use the Culler phone to unlock the PUK once the card is locked. 2) The "Input Delay" status changing detection might not able to be detected if the status changing happens in the "Input Delay" interval after precious state changing. (for both "on" and "off") For example: If we set an event when input 1 status changing to "ON" state with delay interval of 4 seconds. Once the input 1 event triggers, the next "Input 1 on event" can be detected after 4 seconds in "Off" state. Please refer to the illustration as below: Input 1 event Input 1 event Input 1 event triggered triggered triggered Note and and and detected not detected detected 4 sec On State Off State

| \$WP+COMMT        | YPE                                                                                    |                                                                                                    |  |  |
|-------------------|----------------------------------------------------------------------------------------|----------------------------------------------------------------------------------------------------|--|--|
| Description       | Execute this command to set the primary communication type and its related parameters: |                                                                                                    |  |  |
| Format            | Write                                                                                  | \$WP+COMMTYPE+[Tag]=[Password],[CommSelect], [SMS Base Phone No.],[CSD Base Phone No.],[GPRS_APN], [GPRS_Username],[GPRS_Password],[GPRS_Server_IP_Address],[ GPRS_Server_Port],[GPRS_Keep_Alive Packet_Interval], [GPRS_DNS IP address]                                                                                               |  |  |
|                   | Read                                                                                   | \$WP+COMMTYPE+[Tag]=[Password],?                                                                                                    |  |  |
| Response          | [GPRS_APN],[GPF                                                                        | [CommSelect],[SMS Base Phone No.],[CSD Base Phone No.],<br>S_Username],[GPRS_Password],[GPRS_Server_IP_Address],<br>rt],[GPRS_Keep_Alive Packet_Interval],[GPRS_DNS IP address]                                                                                                    |  |  |
| Error<br>Response |                                                                                        | +[Tag]=[Error Code] pendix 8.2 for detailed error code descriptions.                                                                                                    |  |  |
| Parameters        | Tag                                                                                    | The tag could consist of number or character string which can be defined by user. The returning message will include the same tag and it is helpful to recognize the acknowledgements with corresponding issued commands. This tag could be left as empty if it is not used. (Max. 5 characters)                                       |  |  |
|                   | Password                                                                               | Password of the device. Only correct password can access the device and change the configuration. The minimum length of character is 4 digits; maximum length of character is 10 digits. It supports numerical characters only. Default password is "0000"                                                                             |  |  |
|                   | CommSelect                                                                             | Set primary communication type:  0. Serial Port communication (8 pin connector)  1. GSM SMS communication  2. CSD: Circuit Switched Data communication (Reserved, currently not support)  3. GPRS UDP communication  4. GPRS TCP/IP communication  5. USB port communication Note: Support COM numbers: COM 1~ COM 199 auto detection. |  |  |
|                   | SMS Base Phone                                                                         | No.  Base phone number for the GSM SMS base station. Maximum length is 16 digits (could be ignored if uses GPRS communication).  Note: Please use "" to clear the parameter.                                                                                                    |  |  |
|                   | CSD Base Phone I<br>(Reserved)                                                         | Base phone number for the GSM Circuit Switched Data communication. Maximum length is 16 digits (could be ignored if uses GPRS communication).  Note: Please use "" to clear the parameter.                                                                                                    |  |  |
| GPRS_APN          |                                                                                        | Access Point Name for GPRS service (required for GPRS communication) The maximum length is 40 characters.  Note: Please use "" to clear the parameter.                                                                                                    |  |  |

|         | GPRS_Username                                                                                                    | User name for GPRS service if applicable. The maximum length is 20 characters.  Note: Please use "" to clear the parameter.                                                                                                    |  |
|---------|----------------------------------------------------------------------------------------------------|----------------------------------------------------------------------------------------------------|--|
|         | GPRS_Password                                                                                                    | Password for GPRS service if applicable. The maximum length is 20 characters                                                                                                    |  |
|         | GPRS_Server_IP_Address                                                                                                    | Default setting: 0.0.0.0  1. Static IP address:    format xxx.xxx.xxx (Please do not use virtual IP address)  2. Host/Domain Name (GPRS_DNS server must be defined) for the base station. The maximum length is 40 characters. |  |
|         | GPRS_Server_Port                                                                                                    | The port IP of the computer which the control center software is operating. The available range is from 1000~65535.  Default setting: 1000                                                                                     |  |
|         | GPRS_Keep_Alive Packet                                                                                                    | GPRS Keep_Alive Packet is used to establish the GPRS                                                                                                    |  |
|         | Interval                                                                                                    | connection and maintain the GPRS connectivity between the                                                                                                    |  |
|         |                                                                                                    | device and the base station. The range is between 0~65535                                                                                                    |  |
|         |                                                                                                    | seconds.                                                                                                    |  |
|         |                                                                                                    | Default setting: 30 seconds                                                                                                    |  |
|         |                                                                                                    | Note:                                                                                                    |  |
|         |                                                                                                    | Set to '0' to disable sending GPRS Keep_Alive Packet. This                                                                                                    |  |
|         |                                                                                                    | parameter will not send any Keep_Alive Packet to the control                                                                                                    |  |
|         |                                                                                                    | center.                                                                                                    |  |
|         | GPRS_DNS                                                                                                    | Domain Name System IP address. Please contact local ISP for                                                                                                    |  |
|         | Server                                                                                                    | the IP address of DNS server. Please use the xxx.xxx.xxx as                                                                                                    |  |
|         |                                                                                                    | the format for this parameter.                                                                                                    |  |
|         |                                                                                                    | Default setting: 168.95.1.1                                                                                                    |  |
| Example | Ex1: GPRS TCP/IP with static IP address Issue command: \$WP+COMMTYPE=0000,4,,,internet,,,60.210.45.68,1050,30,168.95.1.1 Response: \$OK:COMMTYPE=4,,,internet,,,60.210.45.68,1050,30,168.95.1.1                              |                                                                                                    |  |
|         | Ex2: If the control center use DNS name(Domain Name System) server Issue command: \$WP+COMMTYPE=0000,4,,,internet,,,serverDNSNAME,6080,30,168.95.1.1 Response: \$OK:COMMTYPE=4,,,internet,,,serverDNSNAME,6080,30,168.95.1.1 |                                                                                                    |  |

- 1) If primary communication is GPRS then both parameters "SMSPhone No." and "CSD Phone No." are not required.
- 2) The port number of GPRS\_Server\_Port parameter must be opened for the control center software and not conflict with others port which is occupied by OS or other software.
- 3) Please enable the GPRS service for the SIM card before start GPRS configuration. Also, please obtain related information such as "Access Point Name" (APN), user name (if applicable), and password (if applicable) for GPRS configuration (\$WP+COMMTYPE command).
- 4) The Static IP address is required for the GPRS communication. Sometimes the failure of GPRS connection is caused by the firewall setting enabled.
- 5) The software developer must implement the function in the control center software in which must echo back exact GPRS Keep\_Alive packet back to the device once the base station receives the GPRS Keep\_Alive packet which was sent from the device to confirm the GPRS connection.
- 6) The performance of the GPRS connectivity might be affected by the Keep\_Alive packet interval due to the TELCO policy for the dynamic IP address source control. The optimized Keep\_Alive Packet interval needs to be tested in the local area in order to obtain the optimized interval (cost effective).

```
7) Keep_Alive message format (Data transmission by Hex format) typedef struct {
    unsigned short Keep_Alive_Header;
    unsigned short Keep_Alive_ID;
    unsigned long Keep_Alive_Device_ID;
} Keep_Alivestruct;
Keep_Alive_Header is always 0xD7D0
```

Keep\_Alive\_ID is the sequence number for the Keep\_Alive message Keep\_Alive\_Device ID is the device identification number. The base station could use this information to recognize the current holding dynamic IP for each device.

Ex:, received Synchronization message following:

0xD0 0xD7 0x1A 0x01 0xC7 0x54 0x44 0x3C

Keep\_Alive\_Header = 0xD7 0xD0

Keep\_Alive\_ID = 0x01 0x1A (Decimal = 282)

Keep\_Device\_ID = 0x3C 0x44 0x54 0xC7 (Decimal = 1011111111)

- 8) If the control center software is installed in a computer which is located in the "Intranet" then the parameter "GPRS\_Server\_IP" address should be the external one which connects to the router and the parameter "GPRS\_Server\_Port" should be the port number of the computer which is assigned by the router. If the parameter "GPRS\_Server\_IP" address is using "Virtual IP address" in the intranet then it will lead to the GPRS connection failure.
- 9) If the device is configured under GPRS mode (GPRS UDP/TCP), the device will send the acknowledgement for the receiving command or returning message back to the GMS SMS base phone number once the device receives the command from a GSM SMS phone number other than GSM SMS base phone number. If the GSM SMS base phone number is not set then the device will take the parameters but will not returning any message back to GSM SMS base phone number or GPRS server.

Note

- 10) Please be aware that if the GSM base phone number is not set, the device has following behaviors:
- If the device receives any valid incoming command via GSM SMS, the device will execute the command, but all acknowledgements or returning message will NOT be sent and will be ignored.
- If the device is configured under GPRS mode (GSM base phone number is set), if the device receives any valid incoming GSM command from a phone number other than GSM base phone number then the device will execute this command and return all acknowledgements and returning messages back to the GSM base phone number.
- 11) If this command is issued over GSM SMS, please be aware the text length limitation of the GSM message.

| \$WP+ROAMING                                                                                                    |                                                                                                    |                                                |                                                                                                    |
|----------------------------------------------------------------------------------------------------|----------------------------------------------------------------------------------------------------|------------------------------------------------|----------------------------------------------------------------------------------------------------|
| Execute this command to enable/disable GPRS roaming function. This comm not affect GSM SMS roaming service. If GPRS roaming function is disabled, the |                                                                                                    |                                                |                                                                                                    |
| Description                                                                                                    | will automatically close the GPRS session and all undelivered messages would be stored in the queue buffer. Those undelivered messages would be sent out whenever the device returns the non-GPRS roaming network. |                                                |                                                                                                    |
| Format                                                                                                    | Write                                                                                                    | \$WP+ROAMING+[Tag]=[Password],[Enable/Disable] |                                                                                                    |
| Torride                                                                                                    | Read \$WP+R                                                                                                    |                                                | ROAMING+[Tag]=[Password],?                                                                                                    |
| Error Response                                                                                                    | \$ERR:ROAMING+[Tag]=[Error Code]  Please refer to appendix 8.2 for detailed error code descriptions.                                                                                                    |                                                |                                                                                                    |
|                                                                                                    |                                                                                                    |                                                | The tag could consist of number or character string which can<br>be defined by user. The returning message will include the<br>same tag and it is helpful |
|                                                                                                    | Tag                                                                                                    |                                                | to recognize the acknowledgements with corresponding issued                                                                                               |
| Parameters                                                                                                    |                                                                                                    |                                                | commands. This tag could be left as empty if it is not used. (Max. 5 characters)                                                                          |
|                                                                                                    |                                                                                                    |                                                | Password of the device. Only correct password can access the device                                                                                       |
|                                                                                                    | Password                                                                                                    |                                                | and change the configuration. The minimum length of character is 4                                                                                        |
|                                                                                                    |                                                                                                    |                                                | digits; maximum length of character is 10 digits. It supports numerical                                                                                   |
|                                                                                                    | [Enable/Disable]                                                                                                    |                                                | characters only. Default password is "0000"  0. Disable GPRS roaming function                                                                             |
|                                                                                                    |                                                                                                    |                                                | 1. Enable GPRS roaming function                                                                                                    |
|                                                                                                    | Ex:                                                                                                    |                                                |                                                                                                    |
| Example                                                                                                    | Issue command:<br>\$WP+ROAMING=0000                                                                                                    |                                                | no 1                                                                                                    |
|                                                                                                    | Response:                                                                                                    |                                                | ,,,                                                                                                    |
|                                                                                                    | \$OK:ROAMING=                                                                                                    | 1                                              |                                                                                                    |

| \$WP+GETLOCATION |                                                                                                    |                                                                                                    |  |
|------------------|----------------------------------------------------------------------------------------------------|----------------------------------------------------------------------------------------------------|--|
| Description      | Execute this command to get current position of the device                                                                                                    |                                                                                                    |  |
| Format           | Write \$WP+GETLOCATION+[Tag]=[Password]                                                                                                    |                                                                                                    |  |
| Response         | Device ID, DateTime, Longitude, Latitude, Speed, Heading, Altitude, Satellite, Event ID, Mileage, Input status,(Analog input 1), (Analog input 2), Output status                                                                                                    |                                                                                                    |  |
| Error Response   | \$ERR:ROAMING+[<br>Please refer to app                                                                                                    | Tag]=[Error Code] pendix 8.2 for detailed error code descriptions.                                                                                                    |  |
| Tag              |                                                                                                    | The tag could consist of number or character string which can be defined by user. The returning message will include the same tag and it is helpful to recognize the acknowledgements with corresponding issued commands. This tag could be left as empty if it is not used. (Max. 5 characters) |  |
| Parameters Pas   | Password                                                                                                    | Password of the device. Only correct password can access the device and change the configuration. The minimum length of character is 4 digits; maximum length of character is 10 digits. It supports numerical characters only. Default password is "0000"                                       |  |
| Example          | Ex: Issue command: \$WP+GETLOCATION=0000  Response: 2100000001,20070313170020,121.123456,12.654321,45,233,0,9,0,0.0,3,0.00,0.00,5                                                                                                    |                                                                                                    |  |
| Note             | 1) The device returns the last valid GPS information upon request regardless the GPS reception. The parameter of "Number of Satellites" is '0' if there is no GPS reception or GPS is not fixed. Thus the parameter of "number of satellite" could be a reference to check whether there is GPS reception or not. |                                                                                                    |  |

| \$WP+TRACK     |                                                                                                    |                                                                                                    |
|----------------|----------------------------------------------------------------------------------------------------|----------------------------------------------------------------------------------------------------|
| Description    | Execute this command to enable automatically reporting current position to the base station according to the parameter "mode" and related conditions. |                                                                                                    |
| Format         | Write                                                                                                    | \$WP+TRACK+[Tag]=[Password],[Mode],[Time],[Distance],[Number of Tracking Times],[Track basis],[CommSelect],[Heading]                                                                                                    |
|                | Read                                                                                                    | \$WP+TRACK+[Tag]=[Password],?                                                                                                    |
| Response       | \$OK:TRACK+[Tag] basis],[CommSele                                                                                                    | = [Mode],[Time],[Distance],[Number of Tracking Times],[Trackect],[Heading]                                                                                                    |
| Error Response | \$ERR:TRACK+[Tag<br>Please refer to ap                                                                                                    | g]=[Error Code]<br>pendix 8.2 for detailed error code descriptions.                                                                                                    |
| Darameters     | Tag                                                                                                    | The tag could consist of number or character string which can be defined by user. The returning message will include the same tag and it is helpful to recognize the acknowledgements with corresponding issued commands. This tag could be left as empty if it is not used. (Max. 5 characters)                                   |
| Parameters     | Password                                                                                                    | Password of the device. Only correct password can access the device and change the configuration. The minimum length of character is 4 digits; maximum length of character is 10 digits. It supports numerical characters only. Default password is "0000"                                                                         |
|                |                                                                                                    | 0. Disable (Stop tracking)                                                                                                    |
|                |                                                                                                    | 1. Time mode: The position information is sent to the base station according to the required time interval, only whole number can be used.  Effective range for different communication types: Direct Connection: 1~65535 seconds.  GSM SMS: 15~65535 seconds  GSM CSD: 5~65535 seconds  GPRS UDP/TCP/IP: 5~65535 seconds.         |
|                | Mode                                                                                                    | 2. Distance mode: The position information is sent to the base station according to the required distance interval, only whole number can be used. Effective range for different communication types: Direct Connection: 25~65535 meters. GSM SMS: 300~65535 meters. GSM CSD: 100~65535 meters. GPRS UDP/TCP/IP: 100~65535 meters. |
|                |                                                                                                    | 3. Time AND Distance: The position information is sent back to the base station when following BOTH conditions are satisfied: a. "Time Interval" is reached. b. "Distance Interval" is reached.                                                                                                    |

#### 4. Time OR Distance

The position information is sent to the base station when one of the following condition is satisfied:

- a. "Time Interval" is reached.
- b. "Distance Interval" is reached.

#### 5. Heading mode:

The position information is sent when the "Heading (direction)" parameter is changed beyond the assigned degrees. Please enter the required value in the "Heading" column.

#### 6. Heading OR Time

The position information is sent back to the base station when one of the following condition is satisfied:

- a. "Heading (direction)" parameter is changed beyond the assigned degrees
- b. Required "Time Interval" is reached.

#### 7. Heading OR Distance

The position information is sent whenever one of the following condition is satisfied:

- a. "Heading (direction)" parameter is changed beyond assigned degrees
- b. Required "Distance Interval" is reached.

#### 8. Heading OR (Time AND Distance)

The position information is sent back to the base station when one of the following condition is satisfied:

- a. "Heading (direction)" parameter is changed beyond assigned degrees
- b. Required BOTH "Time AND Distance Interval" are satisfied.

#### 9. Heading OR Time OR Distance

The position information is sent whenever one of the following condition is satisfied:

- a. When the "Heading (direction)" parameter is changed beyond assigned degrees.
- b. Required "Time Interval" is reached.
- c. Required "Distance Interval" is reached.

Time Interval

Specify elapsed time interval to report current position. Default value is '0'. The effective range, please refer to the "mode" parameters option '1' => "Time mode".

#### **Distance Interval**

Specify elapsed distance interval to report current position. Default value is '0'. The effective range, please refer to the "mode" parameters option '2' => "Distance mode".

### Number of Tracking Times

Frequency (number of times the report needs to be sent). Effective range is from  $0^{\sim}65535$ .

Set '0' indicating "Continuously tracking.

#### Note

The counter of "Times" will be displayed how many times left while the command is executing when we query the command parameters.

|         | Track Basis                                                                                                    | <ol> <li>Tracking report is sent ONLY IF GPS is fixed.</li> <li>Tracking report is sent regardless the GPS signal reception</li> <li>Track report is sent when ACC is on and GPS is fixed</li> <li>Track report is sent when ACC is on regardless whether the GPS signal is fixed or not.</li> </ol>          |
|---------|----------------------------------------------------------------------------------------------------|----------------------------------------------------------------------------------------------------|
|         | CommSelect                                                                                                    | Set the output communication channel:  0. Serial port communication  1. GSM SMS communication  2. CSD: Circuit Switched Data communication (Reserved, currently not support)  3. GPRS UDP communication  4. GPRS TCP/IP communication  5. USB port Note: Support COM numbers: COM 1~ COM 199 auto detectable. |
|         | Heading                                                                                                    | The effective value is from 10~90 degrees.                                                                                                    |
| Example | Ex: Issue command: \$WP+TRACK=0000,1,5,0,5,0,4,15 Response: \$OK:TRACK=1,5,0,5,0,4,15 210000001,20070313170020,121.123456,12.654321,0,233,0,9,2,0.0,0,0.00,0.00,0 210000001,20070313170025,121.123456,12.654321,0,233,0,9,2,0.0,0,0.00,0.00,0 210000001,20070313170030,121.123456,12.654321,0,233,0,9,2,0.0,0,0.00,0.00,0 210000001,20070313170035,121.123456,12.654321,0,233,0,9,2,0.0,0,0.00,0.00,0 210000001,20070313170040,121.123456,12.654321,0,233,0,9,2,0.0,0,0.00,0.00,0 |                                                                                                    |
| Note    | <ol> <li>The mode 2,3,5,7,and 8 require the GPS reception. If the GPS reception is not stable then the accuracy will be decreased.</li> <li>"Track basis" can be set to 1 or 3 when mode is set to 1,4,6,or 9.</li> </ol>                                                                                                    |                                                                                                    |

| \$WP+REC       |                                                                                                    |                        |                                                                                                    |
|----------------|----------------------------------------------------------------------------------------------------|------------------------|----------------------------------------------------------------------------------------------------|
| Description    | Execute this command to enable automatically logging current position into the memory of the device according to the parameter "Mode" and corresponding conditions. |                        |                                                                                                    |
| Format         | Write                                                                                                    |                        | C+[Tag]=[Password],[Mode],[Time],[Distance],[Number of Record Basis],[Heading]                                                                                                    |
|                | Read                                                                                                    | \$WP+RE                | C+[Tag]=[Password],?                                                                                                    |
| Response       |                                                                                                    | Mode],[Tir<br>Heading] | me],[Distance],[Number of Times],[Record basis],                                                                                                    |
| Error Response | \$ERR:REC+[Tag]=[<br>Please refer to app                                                                                                    |                        | e]<br>for detailed error code descriptions.                                                                                                    |
|                | Tag                                                                                                    |                        | The tag could consist of number or character string which can be defined by user. The returning message will include the same tag and it is helpful to recognize the acknowledgements with corresponding issued commands. This tag could be left as empty if it is not used. (Max. 5 characters) |
|                | Password                                                                                                    |                        | Password of the device. Only correct password can access the device and change the configuration. The minimum length of character is 4 digits; maximum length of character is 10 digits. It supports numerical characters only. Default password is "0000"                                       |
|                | Mode                                                                                                    |                        | O. Disable (Stop storing position data into flash memory)                                                                                                    |
| Parameters     |                                                                                                    |                        | 1. Time mode: The position information is logged into the memory of the device according to the required time interval, only integer can be used. Effective parameters: Range: 1~65535 seconds.                                                                                                  |
|                |                                                                                                    |                        | 2. Distance mode: The position information is logged into the memory of the device according to the required distance interval, only integer can be used. Range: 25~65535 meters. Note: For vehicle application, suggest to set 50 meters or above for better performance.                       |
|                |                                                                                                    |                        | 3. Time AND Distance: The position information is logged into the memory of the device according to the required "Time interval" AND "Distance interval"; the position information is not logged if one of the "Time interval" and "Distance interval" does not satisfy.                         |
|                |                                                                                                    |                        | 4. Time OR Distance The position information is logged when one of the following condition is satisfied: a. "Time Interval" is reached.                                                                                                    |

|                   | b. "Distance Interval" is reached.                                                                                                    |
|-------------------|----------------------------------------------------------------------------------------------------|
|                   | 5. Heading mode: The position information is logged when the "Heading (direction)" parameter is changed beyond the assigned degrees. Please enter the required value in the "Heading" column.                                                                                             |
|                   | 6. Heading OR Time The position information is logged when one of the following condition is satisfied: a. "Heading (direction)" parameter is changed beyond the assigned degrees b. Required "Time Interval" is reached.                                                                 |
|                   | 7. Heading OR Distance The position information is logged whenever one of the following condition is satisfied: a. "Heading (direction)" parameter is changed beyond assigned degrees b. Required "Distance Interval" is reached.                                                         |
|                   | 8. Heading OR (Time AND Distance) The position information is logged when one of the following condition is satisfied: a. "Heading (direction)" parameter is changed beyond assigned degrees b. Required BOTH "Time AND Distance Interval" are satisfied.                                 |
|                   | 9. Heading OR Time OR Distance The position information is logged whenever one of the following condition is reached: a. When the "Heading (direction)" parameter is changed beyond assigned degrees. b. Required "Time Interval" is reached. c. Required "Distance Interval" is reached. |
| Time Interval     | Specify elapsed time interval to report current position.  Default value is '0'. The effective range, please refer to the "mode" parameters option 1 "Time mode".                                                                                                    |
| Distance Interval | Specify elapsed distance interval to report current position.  Default  value is '0'. The effective range, please refer to the "mode"  parameters option 2 "Distance mode".                                                                                                    |
| Number of Times   | Frequency (number of times the report needs to be sent).  Effective  range is from 0~65535.  Set '0' indicating "Continuously logging".  Note:                                                                                                    |

|         |                                                                                                    | The counter of "Times" will be displayed how many times left while the command is executing when we query the command parameters.                                                                                                    |
|---------|----------------------------------------------------------------------------------------------------|----------------------------------------------------------------------------------------------------|
|         | Record Basis                                                                                                    | <ol> <li>Logging function is executed ONLY IF GPS is fixed.</li> <li>Logging function is executed regardless the GPS signal reception.</li> <li>Logging function is executed when ACC is on and GPS is fixed.</li> <li>Logging function is executed when ACC is on regardless whether the GPS signal is fixed or not.</li> </ol> |
|         | Heading                                                                                                    | The effective value is from 10~90 degrees.                                                                                                    |
| Example | Ex: Issue command: \$WP+REC=0000,1,5,0,0,0,15 Response: \$OK:REC=1,5,0,0,0,15                                                                                                    |                                                                                                    |
| Note    | <ol> <li>This function follows the FIFO (first in first out algorithm) algorithm.</li> <li>The mode 2,3,5,7,and 8 require the GPS reception. If the GPS reception is not stable then the accuracy will be decreased.</li> <li>"Record Basis" parameter can be set to 1 or 3 when mode is set to 1,4,6,or 9.</li> </ol> |                                                                                                    |

| \$WP+CLREC     |                                                                                                    |                                                                                                    |
|----------------|----------------------------------------------------------------------------------------------------|----------------------------------------------------------------------------------------------------|
| Description    | Execute this command to erase all logging data from the memory of the device.                      |                                                                                                    |
| Format         | \$WP+CLREC+[Tag]=[Password],                                                                       |                                                                                                    |
| Response       | \$OK:CLREC+[Tag]=OK                                                                                |                                                                                                    |
| Error Response | \$ERR:CLRREC+[Tag]=[Error Code] Please refer to appendix 8.2 for detailed error code descriptions. |                                                                                                    |
| Parameters     | Tag                                                                                                | The tag could consist of number or character string which can be defined by user. The returning message will include the same tag and it is helpful to recognize the acknowledgements with corresponding issued commands. This tag could be left as empty if it is not used. (Max. 5 characters) |
|                | Password                                                                                           | Password of the device. Only correct password can access the device and change the configuration. The minimum length of character is 4 digits; maximum length of character is 10 digits. It supports numerical characters only. Default password is "0000"                                       |
| Example        | Ex: Issue command: \$WP+CLREC=0000 Response: \$OK:CLREC                                            |                                                                                                    |

| \$WP+DLREC     |                                                                                                    |                                                                                                    |  |  |
|----------------|----------------------------------------------------------------------------------------------------|----------------------------------------------------------------------------------------------------|--|--|
| Description    | Execute this command to c                                                                                                    | download request logging data from the memory of the device                                                                                                    |  |  |
| Format         | Write command                                                                                                    | \$WP+DLREC+[Tag]=[Password],[Start Date/Time],[End Date/Time]                                                                                                    |  |  |
|                | Read command                                                                                                    | \$WP+DLREC+[Tag]=0000,?                                                                                                    |  |  |
|                | For Write command :  Command acknowledgement:  \$OK:DLREC+[Tag]=[Start Date/Time],[End Date/Time]  Download task completes:  \$Download Completed                                                                                                    |                                                                                                    |  |  |
| Response       | For Read command :                                                                                                    |                                                                                                    |  |  |
|                | \$OK:DLREC=number of log                                                                                                    | s (Start Date ~ End Date)                                                                                                    |  |  |
|                | Ex:<br>\$OK:DLREC=388(20070522074235~20070522074907)                                                                                                    |                                                                                                    |  |  |
| Error Response | \$ERR:DLREC+[Tag]=[Error (<br>Please refer to appendix 8.                                                                                                    | Code]<br>2 for detailed error code descriptions.                                                                                                    |  |  |
| Parameters     | Tag                                                                                                    | The tag could consist of number or character string which can be defined by user. The returning message will include the same tag and it is helpful to recognize the acknowledgements with corresponding issued commands. This tag could be left as empty if it is not used. (Max. 5 characters) |  |  |
|                | Password                                                                                                    | Password of the device. Only correct password can access the device and change the configuration. The minimum length of character is 4 digits; maximum length of character is 10 digits. It supports numerical characters only. Default password is "0000"                                       |  |  |
|                | Start Date/Time                                                                                                    | Format of this parameter: YYYYMMDDHHMMSS or '0' (please refer to the "Note" section for detail)                                                                                                    |  |  |
|                | End Date/time                                                                                                    | Format of this parameter: YYYYMMDDHHMMSS or '0' (please refer to the "Note" section for detail)                                                                                                    |  |  |
| Example        | Ex: Issue command: \$WP+DLREC=0000,0,0 Response: \$OK:DLREC=0,0 2000000001,20070830074922,121.648699,25.060560,0,159,0,5,1,0.0,0,0.00,0.00,0 2000000001,20070830074923,121.648699,25.060560,0,159,0,6,1,0.0,0,0.00,0.00,0 2000000001,20070830074924,121.648699,25.060560,0,159,0,6,1,0.0,0,0.00,0.00,0 2000000001,20070830074925,121.648699,25.060560,0,159,0,5,1,0.0,0,0.00,0.00,0 2000000001,20070830074926,121.648699,25.060560,0,159,0,5,1,0.0,0,0.00,0.00,0 2000000001,20070830074927,121.648699,25.060560,0,159,0,5,1,0.0,0,0.00,0.00,0 |                                                                                                    |  |  |

|       | 2000000001,200700<br>\$Download Compl                                                                       |                                                                                 | 99,25.060560,0,159,0,5,1,0.0,0,0.00,0.00,0                                                                    |
|-------|----------------------------------------------------------------------------------------------------|---------------------------------------------------------------------------------|----------------------------------------------------------------------------------------------------|
|       | GSM SMS commun<br>2) If the download p<br>error message "\$EF<br>3) This command do<br>4) The value '0' can | nication. Process is interrupted RR:7" is sent back to to bee not support resur | ne function.<br>ameters "Start Date/Time" and "End Date/                                                      |
|       |                                                                                                    | End Date/Time                                                                   | Corresponding data will be downloaded                                                                         |
|       | 0                                                                                                    | 0                                                                               | Get entire logging data from the flash memory                                                                 |
| Notes | Start Date/Time                                                                                             | 0                                                                               | Download selective logging data from the<br>"Start Date/Time" to the last logging data in<br>the flash memory |
|       | 0                                                                                                    | End Date/Time                                                                   | Download selective logging data from the first logging position data to the "End Date/Time" logging data      |
|       | Start Date/Time                                                                                             | End Date/Time                                                                   | Download selective logging data from the                                                                      |

| \$WP+ SPDLREC  |                                                            |                                                                                                    |
|----------------|------------------------------------------------------------|----------------------------------------------------------------------------------------------------|
| Description    | Execute this command to                                    | stop downloading process                                                                                                    |
| Format         | \$WP+SPDLREC+[Tag]=[Password],                             |                                                                                                    |
| Response       | \$OK:SPDLREC+[Tag]                                         |                                                                                                    |
| Error Response | \$ERR:CLRREC+[Tag]=[Error Please refer to appendix 8.      | r Code]<br>.2 for detailed error code descriptions.                                                                                                    |
| Parameters     | Tag                                                        | The tag could consist of number or character string which can be defined by user. The returning message will include the same tag and it is helpful to recognize the acknowledgements with corresponding issued commands. This tag could be left as empty if it is not used. (Max. 5 characters) |
|                | Password                                                   | Password of the device. Only correct password can access the device and change the configuration. The minimum length of character is 4 digits; maximum length of character is 10 digits. It supports numerical characters only. Default password is "0000"                                       |
| Example        | Ex: Issue command: \$WP+SPDLREC=000 Response: \$OK:SPDLREC | 00                                                                                                    |

| \$WP+ REBOOT   |                                                                                                    |                                                                                                    |
|----------------|----------------------------------------------------------------------------------------------------|----------------------------------------------------------------------------------------------------|
| Description    | Execute this command to                                                                                                    | reboot the device. All setting will be remained.                                                                                                    |
| Format         | \$WP+REBOOT+[Tag]=[Password]                                                                                                    |                                                                                                    |
| Response       | \$OK:REBOOT+[Tag]                                                                                                    |                                                                                                    |
|                | \$ERR:REBOOT+[Tag]=[Erro                                                                                                    |                                                                                                    |
| Error Response | Please refer to appendix 8                                                                                                    | 3.2 for detailed error code descriptions.                                                                                                    |
| Parameters     | Tag                                                                                                    | The tag could consist of number or character string which can be defined by user. The returning message will include the same tag and it is helpful to recognize the acknowledgements with corresponding issued commands. This tag could be left as empty if it is not used. (Max. 5 characters) |
|                | Password                                                                                                    | Password of the device. Only correct password can access the device and change the configuration. The minimum length of character is 4 digits; maximum length of character is 10 digits. It supports numerical characters only. Default password is "0000"                                       |
| Example        | Ex: Issue command: \$WP+REBOOT=0000 Response: \$OK:REBOOT                                                                                                |                                                                                                    |
| Note           | Please re-establish the direct connection after issuing the \$WP+REBOOT command.  The physically unplug and re-plug in the USB cable might be necessary. |                                                                                                    |

| \$WP+ RESET    |                                                                                                    |                                                                                                    |
|----------------|----------------------------------------------------------------------------------------------------|----------------------------------------------------------------------------------------------------|
| Description    | Execute this com                                                                                                    | nmand to reset the device to factory default settings or pre-set settings                                                                                                    |
| Format         | Write                                                                                                    | \$WP+RESET+[Tag]=[Password]                                                                                                    |
| Response       | \$OK:RESET+[Tag                                                                                                    |                                                                                                    |
| Error Response | \$ERR:RESET+[Tag<br>Please refer to ap                                                                                                    | g]=[Error Code]<br>ppendix 8.2 for detailed error code descriptions.                                                                                                    |
|                | Tag                                                                                                    | The tag could consist of number or character string which can be defined by user. The returning message will include the same tag and it is helpful to recognize the acknowledgements with corresponding issued commands. This tag could be left as empty if it is not used. (Max. 5 characters)                                                                                        |
| Parameters     | Password                                                                                                    | Password of the device. Only correct password can access the device and change the configuration. The minimum length of character is 4 digits; maximum length of character is 10 digits. It supports numerical characters only. Default password is "0000"  Note:  If user forgets the password of the device, the last 4 digits of IMEI could be accepted to execute "Reset" function. |
| Example        | Ex: Issue command: \$WP+RESET=0000 Response: \$OK:RESET                                                                                                    |                                                                                                    |
| Note           | <ol> <li>The "Device ID" and "PIN code" parameters will remain the same after executing this command. Other settings will be set back to factory default.</li> <li>If the password is forgotten then the device can accept the last 4 digits of IMEI No. as password in order to reset the device successfully.</li> </ol> |                                                                                                    |

| \$WP+ PSM      |                                                                           |                                                                                                    |
|----------------|---------------------------------------------------------------------------|----------------------------------------------------------------------------------------------------|
| Description    | Execute this command to enable the "Power Saving Function" of the device. |                                                                                                    |
| Format         | \$WP+PSM+[Tag]=[Password],[Mode],[Power Down Delay],[Sleeping Mask]       |                                                                                                    |
| Response       | \$OK:PSM+[Tag]= [M                                                        | ode],[Power Down Delay],[Sleeping Mask]                                                                                                    |
| Error Response | \$ERR:PSM+[Tag]=[Er<br>Please refer to appear                             | rror Code]<br>ndix 8.2 for detailed error code descriptions.                                                                                                    |
|                | Tag                                                                       | The tag could consist of number or character string which can be defined by user. The returning message will include the same tag and it is helpful to recognize the acknowledgements with corresponding issued commands. This tag could be left as empty if it is not used.  (Max. 5 characters)                                                                                                    |
|                | Password                                                                  | Password of the device. Only correct password can access the device and change the configuration. The minimum length of character is 4 digits; maximum length of character is 10 digits. It supports numerical characters only. Default password is "0000"                                                                                                    |
|                | Mode                                                                      | <ul><li>0. Disable</li><li>1. GPS off; GSM on; GPRS on</li><li>2. GPS off; GSM on; GPRS off</li></ul>                                                                                                    |
| Parameters     | Power Down<br>Delay                                                       | 60~65535 seconds                                                                                                    |
|                | Sleeping Mask                                                             | <ul> <li>0. a) Device does not go to sleeping mode while the \$WP+TRACK command is executing.</li> <li>b) Disable serial power supply (5V) during power down (sleeping) duration.</li> <li>1. a) Device goes to sleeping mode regardless the execution of \$WP+TRACK command</li> <li>b) Disable serial power supply (5V) during power down (sleeping) duration.</li> <li>2. a) Device does not go to sleeping mode while the \$WP+TRACK command is executing.</li> <li>b) Enable serial power supply (5V) during power down (sleeping) duration.</li> <li>3. a) Device goes to sleeping mode regardless the execution of \$WP+TRACK command.</li> <li>b) Enable serial power supply (5V) during power down (sleeping) duration.</li> </ul> |
| Example        | Ex: Issue command: \$WP+PSM=0000,1,120,1 Response: \$OK:PSM=1,120,1       |                                                                                                    |

- 1) Conditions for entering sleep mode (AND algorithm):
- a) ACC/IG of vehicle is off
- b) No movement within "Power Down Delay" duration.
- c) No input is triggered within "Power Down Delay" seconds
- 2) Condition for device waking up (OR algorithm):
- a) ACC on/IG of vehicle is on
- b) Movement detected
- c) Any input is triggered

Note

- 3) As the device wakes up and completes the required task, it goes to sleeping mode according to the "Power Down Delay" interval if all conditions of "entering sleeping mode" remain true.
- 4) As "Sleeping Mask" is set to 0 and 2, the device will not go to sleeping mode until \$WP+TRACK task is finished (disabled or completed).
- 5) Please refer to the power saving mode diagram as following:

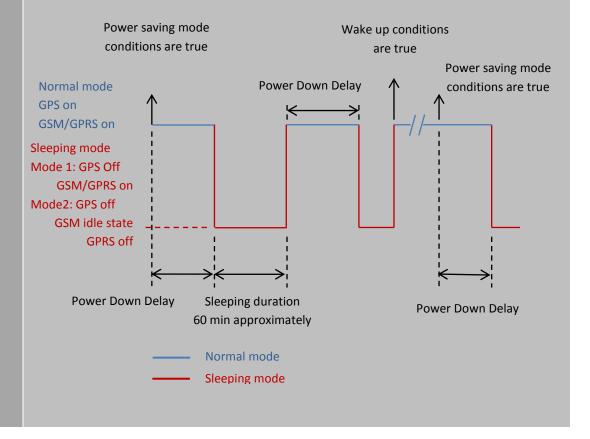

| \$WP+ SETDR    |                                                                                                    |                                                                                                    |  |
|----------------|----------------------------------------------------------------------------------------------------|----------------------------------------------------------------------------------------------------|--|
| Description    | Execute this command to enable/disable the default event sending for input triggering, main power voltage low/lost, and internal backup battery voltage low/recover. |                                                                                                    |  |
| Format         | \$WP+SETDR+[Tag]=[Password], [Low Voltage],[Polling],[Logging]                                                                                                    |                                                                                                    |  |
| Response       | \$OK:SETDR+[Tag]= [Low Voltage],[Polling],[Logging]                                                                                                    |                                                                                                    |  |
| Error Response | \$ERR:SETDR+[Tag]=[Error Code]  Please refer to appendix 8.2 for detailed error code descriptions.                                                                   |                                                                                                    |  |
| Parameters     | Tag                                                                                                    | The tag could consist of number or character string which can be defined by user. The returning message will include the same tag and it is helpful to recognize the acknowledgements with corresponding issued commands. This tag could be left as empty if it is not used. (Max. 5 characters)                                                                                                    |  |
|                | Password                                                                                                    | Password of the device. Only correct password can access the device and change the configuration. The minimum length of character is 4 digits; maximum length of character is 10 digits. It supports numerical characters only. Default password is "0000"                                                                                                    |  |
|                | Low Voltage                                                                                                    | Set the voltage for the main power low report. Effective range: 0.00~30.00 V; Default voltage level: 11.50V                                                                                                    |  |
|                | Polling                                                                                                    | If any of specific report triggered then the report will be sent back to the control center. This setting is based on the bitwise operation. This parameter can specify what report would be available. The bitwise definition is following (default setting:127):  0. Disable 1. Input 1 2. Input 2 4. Input 3 8. Input 4 16. Main power low 32. Main power lost 64. Internal battery voltage low 256.Main power voltage recover 512.Main power recover |  |
|                | Logging                                                                                                    | If any of specific report triggered then report will be stored into the device memory and can be downloaded later. This setting is based on the bitwise operation. This parameter can specify what report would be available. The bitwise definition is following:  0. Disable 1. Input 1 2. Input 2 4. Input 3 8. Input 4                                                                                                    |  |

|         | 16. Main power low 32. Main power lost 64. Internal battery voltage low 256. Main power voltage recover 512. Main power recover 1024. Internal battery voltage recover                                                                                                    |  |  |
|---------|----------------------------------------------------------------------------------------------------|--|--|
| Example | Ex: Issue command: \$WP+SETDR=0000,9.00,1919, 1919 Response: \$OK:SETDR=9.00, 1919, 1919                                                                                                    |  |  |
| Note    | 1) Each event has different report indication, below is the list of event name with the corresponding Event ID: Input 1: Event ID 11 Input 2: Event ID 12 Input 3: Event ID 13 Input 4: Event ID 14 Main power low: Event ID 40 Main power low: Event ID 41 Main power low recover: Event ID 42 Main power lost recover: Event ID 43 Internal backup battery low: Event ID 46 Internal backup battery low recover: Event ID 47  2) For event detecting time, please refer to the following definitions: a) Main Power low event: voltage level of the main power is lower than the pre-defined voltage level ("Low Voltage" parameter in this command) for 3 minutes b) Main power lost event: 5 seconds c) Main power low recover event:  - ACC on: 1 hour - ACC off: 30 minutes d) Main power lost recover event: the voltage level is greater than 7.5V e) Internal backup battery low event: voltage level is lower than 3.7V for 1 minutes f) Internal backup battery low recover event: voltage level of internal back battery is greater than 4V or greater than 3.7V for 30 minutes continuously. |  |  |

| \$WP+ SETEVT   |                                                                                                    |                                                                                                    |  |
|----------------|----------------------------------------------------------------------------------------------------|----------------------------------------------------------------------------------------------------|--|
| Description    | Execute this command to set GEO-Fencing, input triggered/output control                                                                                                    |                                                                                                    |  |
| Format         | Write                                                                                                    | \$WP+SETEVT+[Tag]=[Password],[Event ID],[Enable/Disable], [Longitude],[Latitude],[Radius],[Zone Control],[Actions],[Input Used], [Input Control],[Output Port],[Output control], [Output Toggle duration], [Output Toggle times],[SMS VIP Mask]                                                    |  |
|                | Read                                                                                                    | \$WP+SETEVT+[Tag]=[Password],[Event ID],?                                                                                                    |  |
| Response       | \$OK:SETEVT+[Tag]= [Event ID],[Enable/Disable],[Longitude],[Latitude], [Radius],[Zone Control],[Actions],[Input Used],[Input Control],[Output Port], [Output control],[Output Toggle duration],[Output Toggle times],[SMS VIP Mask] |                                                                                                    |  |
| Error Response | \$ERR:SETEVT+[Tag]=[Error Code]  Please refer to appendix 8.2 for detailed error code descriptions.                                                                                                    |                                                                                                    |  |
| Parameters     | Tag                                                                                                    | The tag could consist of number or character string which can be defined by user. The returning message will include the same tag and it is helpful to recognize the acknowledgements with corresponding issued commands. This tag could be left as empty if it is not used. (Max. 5 characters)   |  |
|                | Password                                                                                                    | Password of the device. Only correct password can access the device and change the configuration. The minimum length of character is 4 digits; maximum length of character is 10 digits. It supports numerical characters only. Default password is "0000"                                         |  |
|                | Event ID                                                                                                    | The identifier of individual report. The event ID only can be assigned by the integers. The device supports up to 50 event settings and the effective Id number is from 100~149.                                                                                                    |  |
|                | Enable/Disable                                                                                                    | 0: Disable 1: Enable                                                                                                    |  |
|                | Longitude                                                                                                    | The longitude of center point of defined circle zone.                                                                                                    |  |
|                | Latitude                                                                                                    | The latitude of center point of defined circle zone.                                                                                                    |  |
|                | Radius                                                                                                    | The radius of the circle zone. The effective range is from 50 to 65535 meters.                                                                                                    |  |
|                | Zone Control                                                                                                    | <ul> <li>0. Disable</li> <li>1. Inside Zone</li> <li>The event will be sent when the GPS coordinate is inside the defined zones.</li> <li>2. Outside Zone</li> <li>The event will be sent when the GPS coordinate is outside the defined zones.</li> </ul>                                         |  |
|                | Action                                                                                                    | This parameter is to define the actions when the conditions become true. The following actions are available:  1. Logging:  When the conditions of the defined report are true then the device will store the current GPS position information for the specify event into the memory.  2. Polling: |  |

|  |                | When the conditions of the defined report are true then the device will send the current GPS position information for the specify event back to the base station.  3. Logging and Polling: When the conditions of the defined report are true then the device will store the current GPS position information for specific event into memory and send the event back to the base station as well. |
|--|----------------|----------------------------------------------------------------------------------------------------|
|  |                | This parameter can specify what input port is used as the input condition for this specific report. This setting is based on the bitwise operation. The definitions are following:  0. Disable 1. Input 1 2. Input 2 4. Input 3 8. input 4 16. IG Detection  Note:  If "IG Detection" is selected, then input 1 is available for connecting a sensor other than ACC of the vehicle.               |
|  | Input Used     | This parameter is used to specify the input port which defines in the "Input Used" parameters which must be "on" state.  0. Disable 1. Input 1 2. Input 2 4. Input 3 8. Input 4 16. IG Detection                                                                                                    |
|  |                | <ul> <li>Remaining "Used" input port (s) in the "Input Used" must be "off" state as the input triggering condition.</li> <li>If "IG Detection" is selected, then input 1 is available for connecting a sensor other than ACC of the vehicle.</li> </ul>                                                                                                    |
|  | Output Port    | This parameter can specify what output port is activated when the condition(s) of the event is true. The definitions are following:  0. Disable 1. Output 1 2. Output 2 3. Output 3 4. Output 4                                                                                                    |
|  | Output Control | This parameter is to set the output state to 0 (off) or 1(on) of the defined output port in the "Output Port" parameter.  0. Off  1. On                                                                                                    |

|         | Output Toggle Duration                                                              | To define the time interval of the specific output port staying in the specific state.  Effective range: 0~65535 100ms  Ex:  255 100ms = 25.5 seconds                                                                                                    |
|---------|-------------------------------------------------------------------------------------|----------------------------------------------------------------------------------------------------|
|         | Output Toggle Times                                                                 | To define the times of the specific output port changing from current state to alternative state and back to the original state after reaching the duration.  Effective range: 0~65535 times                                                                                                    |
|         | SMS VIP Mask                                                                        | If the event is triggered then the device could send a SMS alert to up to 5 different pre-defined SMS phone number.  The SMS VIP is defined in the \$WP+SETVIP command.  The bitwise definition is following:  0. Disable  1. SMS VIP 1  2. SMS VIP 2  4. SMS VIP 3  8. SMS VIP 4  16. SMS VIP 5  Ex:  Set to 12 means enabled (SMS VIP 3 + SMS VIP 4) |
|         | \$WP+SETEVT=0000,100 Response:                                                      | ncing + Input as condition): 0,1,120.167453,28.649871,200,1,3,7,1,0,0,0,0,4 0.167453,28.649871,200,1,3,7,1,0,0,0,0,4                                                                                                    |
| Example | lssue command (input co<br>\$WP+SETEVT+50=0000<br>Response:<br>\$OK:SETEVT+50=0000, | 0,101,1,,,,,3,3,2,3,1,0,0,0                                                                                                    |
|         | Ex 3: Issue command: \$WP+SETEVT=0000,109 Response: \$OK:SETEVT=105,1,20.           | 5,?<br>145634,25.764956,500,2,1,0,0,0,0,0,0                                                                                                    |

| \$WP+ SETVIP   |                                                                                                    |                                                                      |                                                                                                    |  |
|----------------|----------------------------------------------------------------------------------------------------|----------------------------------------------------------------------|----------------------------------------------------------------------------------------------------|--|
| Description    | Execute this command to set up to 5 different mobile phone numbers for the user defined reports.                                                                                      |                                                                      |                                                                                                    |  |
| Farmet         | Write                                                                                                    | \$WP+SETVIP+[Tag]=[Password],[VIP 1],[VIP 2],[VIP 3],[VIP 4],[VIP 5] |                                                                                                    |  |
| Format         | Read                                                                                                    | \$WP+SE                                                              | TVIP+[Tag]=[Password],?                                                                                                    |  |
| Response       | \$OK:SETVIP+[Tag                                                                                                    | g]=[VIP 1]                                                           | ,[VIP 2],[VIP 3],[VIP 4],[VIP 5]                                                                                                    |  |
| Error Response | \$ERR:SETVIP+[Ta<br>Please refer to ap                                                                                                    |                                                                      | Code]<br>.2 for detailed error code descriptions.                                                                                                    |  |
| Parameters     | Tag                                                                                                    |                                                                      | The tag could consist of number or character string which can be defined by user. The returning message will include the same tag and it is helpful to recognize the acknowledgements with corresponding issued commands. This tag could be left as empty if it is not used. (Max. 5 characters) |  |
|                | Password                                                                                                    |                                                                      | Password of the device. Only correct password can access the device and change the configuration. The minimum length of character is 4 digits; maximum length of character is 10 digits. It supports numerical characters only. Default password is "0000"                                       |  |
|                | VIP 1                                                                                                    |                                                                      | Set VIP number 1                                                                                                    |  |
|                | VIP 2                                                                                                    |                                                                      | Set VIP number 2                                                                                                    |  |
|                | VIP 3                                                                                                    |                                                                      | Set VIP number 3                                                                                                    |  |
|                | VIP 4                                                                                                    |                                                                      | Set VIP number 4                                                                                                    |  |
|                | VIP 5                                                                                                    |                                                                      | Set VIP number 5                                                                                                    |  |
| Example        | Ex: Issue command: \$WP+SETVIP=0000, +91932400821, +91937400841,0933765432, 0911013433, 0987453146 Response: \$OK:SETVIP=+91932400821, +91937400841,0933765432,0911013433,09874 53146 |                                                                      |                                                                                                    |  |

| \$WP+ SACC     |                                                                                                    |                                                                                                    |
|----------------|----------------------------------------------------------------------------------------------------|----------------------------------------------------------------------------------------------------|
| Description    | Execute this command to define voltage level of vehicle battery to detect the ACC on/off event.                                                                                                    |                                                                                                    |
| Format         | Write \$\$WP+SACC+[Tag]=[Password],[Enable/Disable],[Voltage threshold of ACC off],[Voltage threshold of ACC on],[Duration]                                                                                                    |                                                                                                    |
|                | Read \$WP+S                                                                                                    | ACC+[Tag]=[Password],?                                                                                                    |
| Response       | \$OK:SACC+[Tag]=[Enable<br>ACC on ],[Duration]                                                                                                    | /Disable],[ Voltage threshold of ACC off ],[ Voltage threshold of                                                                                                    |
| Error Response | \$ERR:SACC+[Tag]=[Error Please refer to appendix                                                                                                    | Code]<br>8.2 for detailed error code descriptions.                                                                                                    |
| Parameters     | Tag                                                                                                    | The tag could consist of number or character string which can be defined by user. The returning message will include the same tag and it is helpful to recognize the acknowledgements with corresponding issued commands. This tag could be left as empty if it is not used. (Max. 5 characters) |
|                | Password                                                                                                    | Password of the device. Only correct password can access the device and change the configuration. The minimum length of character is 4 digits; maximum length of character is 10 digits. It supports numerical characters only. Default password is "0000"                                       |
|                | Enable/Disable                                                                                                    | 0: Disable<br>1: Enable                                                                                                    |
|                | Voltage threshold of ACC off                                                                                                    |                                                                                                    |
|                | Voltage threshold of ACC on                                                                                                    | Effective range: 0.0~30.0V                                                                                                    |
|                | Duration                                                                                                    | Effective range: 0~65535 seconds                                                                                                    |
| Example        | Ex: Issue command: \$WP+SACC=0000,1,11.5,13.0,5 Response: \$OK:SACC=1,11.50,13.00,5                                                                                                    |                                                                                                    |
| Notes          | <ol> <li>The main power source of VT device must connect to the vehicle battery in order to use this function.</li> <li>This event must be set up in the user defined report (\$WP+SETEVT command).</li> <li>In order to increase the accuracy for the voltage detection, please use the \$WP+AVL command to synchronize the voltage level between the VT device and the real voltage.</li> <li>As the \$WP+SACC is enabled and ACC is on, the value 16 would be displayed in the input status in the returning message.</li> </ol> |                                                                                                    |

| \$WP+ SETAE    |                                                                                                    |                                                                                                    |                                                                                                    |
|----------------|----------------------------------------------------------------------------------------------------|----------------------------------------------------------------------------------------------------|----------------------------------------------------------------------------------------------------|
| Description    | Execute this command to set the analog input function. Once the input port has been Description used for the analog function, the digital input port detection function is disabled automatically. |                                                                                                    |                                                                                                    |
| Format         | Write                                                                                                    | \$WP+SETAE+[Tag]=[Password],[Analog port select],[Mode],[Action], [Minimum Voltage Level],[Maximum Voltage Level], [Duration], [Output Port],[Output Control] |                                                                                                    |
|                | Read                                                                                                    | \$WP+SET                                                                                                    | AE+[Tag]=[Password],[Analog port number]?                                                                                                    |
| Response       | \$OK:SETAE+[Tag]= [Analog port select],[Mode],[Action], [Minimum Voltage Level],[Maximum Voltage Level], [Duration],[Output Port], [Output Control]                                                |                                                                                                    |                                                                                                    |
| Error Response | \$ERR:SETAE+[Tag]=[Error Code] Please refer to appendix 8.2 for detailed error code descriptions.                                                                                                  |                                                                                                    | -                                                                                                    |
| Parameters     | Tag                                                                                                    |                                                                                                    | The tag could consist of number or character string which can be defined by user. The returning message will include the same tag and it is helpful to recognize the acknowledgements with corresponding issued commands. This tag could be left as empty if it is not used. (Max. 5 characters)                                                      |
|                | Password                                                                                                    |                                                                                                    | Password of the device. Only correct password can access the device and change the configuration. The minimum length of character is 4 digits; maximum length of character is 10 digits. It supports numerical characters only. Default password is "0000"                                                                                            |
|                | Analog Port select                                                                                                    |                                                                                                    | 1: Input 1 ( Event ID 65) 2: Input 2 ( Event ID 66)                                                                                                    |
|                | Mode                                                                                                    |                                                                                                    | <ol> <li>Disable</li> <li>Event triggered when the voltage level of analog input is in the range of "Minimum Voltage Level" and "Maximum Voltage Level" for assigned time duration.</li> <li>Event triggered when the voltage level is out the range of "Minimum Voltage Level" and "Maximum Voltage Level" for the assigned time duration</li> </ol> |

|         | Action                                                                                                    | This parameter is to define the actions when the conditions become true. The following actions are available:  1. Logging:  When the conditions of the defined report are true then the device will store the current GPS position information for the specify event into the memory.  2. Polling:  When the conditions of the defined report are true then the device will send the current GPS position information for the specify event back to the base station.  3. Logging and Polling:  When the conditions of the defined report are true then the device will store the current GPS position information for specific event into memory and send the event back to the base station as well. |
|---------|----------------------------------------------------------------------------------------------------|----------------------------------------------------------------------------------------------------|
|         | Minimum Voltage Level                                                                                                    | <u>0.00</u> ~30.00 volts                                                                                                    |
|         | Maximum Voltage Level                                                                                                    | <u>0.00</u> ~30.00 volts                                                                                                    |
|         | Duration                                                                                                    | <u>0</u> ~65535 seconds                                                                                                    |
|         | Output Port                                                                                                    | 0: Disable 1. Output 1 2. Output 2 3. Output 3 4. Output 4                                                                                                    |
|         | Output Control                                                                                                    | Disable     Enable                                                                                                    |
| Example | Issuing command:<br>\$WP+SETAE=0000,1,1,3,10.00,20.00,15,3,1<br>Response:<br>\$OK:SETAE=1,1,3,10.00,20.00,15,3,1                                                                                                    |                                                                                                    |
| Notes   | <ol> <li>If the input 1 or input 2 report is not disabled in the \$WP+SETDR command then the default report might be triggered as well.</li> <li>The analog port value will be attached in the returning string, please refer to the Chapter 5 of this document.</li> </ol> |                                                                                                    |

| \$WP+ AVL      |                                                                                                    |        |                                                                                                    |
|----------------|----------------------------------------------------------------------------------------------------|--------|----------------------------------------------------------------------------------------------------|
| Description    | Execute this command to correct the difference between the voltage reading of the device and the exact voltage level before device installation for the main power and analog port 1 and 2. This action is suggested to be done after reset the device, uploading the firmware, or installing a new device (if the SACC command is used).  Once the voltage is corrected then all related voltage level detection such as main power low/recover report, engine on/off report, etc would be based on this voltage reading. |        |                                                                                                    |
| Format         | Write                                                                                                    |        | /L+[Tag]=[Password],[Set/Query Current Voltage],[ Corrected Level of Analog Input 1],[ Corrected Voltage Level of Analog                                                                                                    |
|                | Read                                                                                                    | \$WP+A | VL+[Tag]=[Password],?                                                                                                    |
| Response       | _                                                                                                    |        | Voltage],[Voltage Level of Backup Battery], [ Corrected Voltage Corrected Voltage Level of Analog Input 2]                                                                                                    |
| Error Response | \$ERR:AVL+[Tag]=<br>Please refer to ap                                                                                                    |        | de]<br>.2 for detailed error code descriptions.                                                                                                    |
|                | Tag                                                                                                    |        | The tag could consist of number or character string which can be defined by user. The returning message will include the same tag and it is helpful to recognize the acknowledgements with corresponding issued commands. This tag could be left as empty if it is not used. (Max. 5 characters) |
| Parameters     | Password                                                                                                    |        | Password of the device. Only correct password can access the device and change the configuration. The minimum length of character is 4 digits; maximum length of character is 10 digits. It supports numerical characters only. Default password is "0000"                                       |
|                | Corrected Voltage level                                                                                                    |        | Effective range: 0.0~30.0V                                                                                                    |
|                | Corrected Voltage level of Analog Input 1                                                                                                    |        | Effective range: 0.0~30.0V                                                                                                    |
|                | Corrected Voltage level of Analog Input 2                                                                                                    |        | Effective range: 0.0~30.0V                                                                                                    |
| Example        | Ex: Issue command: \$WP+AVL=0000,12.70,24.38,24.38  Response: \$OK:AVL=12.70,4.02,24.38,24.38                                                                                                    |        |                                                                                                    |
| Notes          | The internal backup battery must be on to have correct voltage reading for "Voltage Level of Backup Battery"                                                                                                    |        |                                                                                                    |

| \$WP+ DISEV    |                                                                                                    |                                                                                                    |  |
|----------------|----------------------------------------------------------------------------------------------------|----------------------------------------------------------------------------------------------------|--|
| Description    | Execute this command to enable or disable sending all returning messages with "Event ID" information back to control center. Other commands such as "\$WP+VER", "\$WP+DCMSG", and "\$WP+CDMSG" would be working normally. |                                                                                                    |  |
| Format         | Write                                                                                                    | \$WP+DISEV+[Tag]=[Password],[Mode]                                                                                                    |  |
| Response       | \$OK:DISEV+[Tag                                                                                                    | g]=[Mode]                                                                                                    |  |
| Error Response | \$ERR:DISEV+[Tag<br>Please refer to ap                                                                                                    | g]=[Error Code]<br>opendix 8.2 for detailed error code descriptions.                                                                                                    |  |
| Parameters     | Tag                                                                                                    | The tag could consist of number or character string which can be defined by user. The returning message will include the same tag and it is helpful to recognize the acknowledgements with corresponding issued commands. This tag could be left as empty if it is not used. (Max. 5 characters)                                                                            |  |
|                | Password                                                                                                    | Password of the device. Only correct password can access the device and change the configuration. The minimum length of character is 4 digits; maximum length of character is 10 digits. It supports numerical characters only. Default password is "0000"                                                                                                    |  |
|                | Mode                                                                                                    | <ul> <li>0: Disable</li> <li>1: Stop sending messages with "Event ID" message. (All inputs and outputs state will not be changed even though the condition of user-defined report becomes true.)</li> <li>2. Stop sending messages with "Event ID" message. (All inputs and outputs state will be changed if the condition of user-defined report becomes true.)</li> </ul> |  |
| Example        | Ex1: Issue command: \$WP+DISEV=0000,1 Response: \$OK:DISEV=1                                                                                                    |                                                                                                    |  |
| Notes          | 1) While this function is enabled, all returning messages including triggered events would not be stored in the queue buffer and will be deleted.                                                                         |                                                                                                    |  |

| \$WP+ CLEVT    |                                                         |           |                                                                                                    |
|----------------|---------------------------------------------------------|-----------|----------------------------------------------------------------------------------------------------|
| Description    | Execute this command to clear single/all event settings |           |                                                                                                    |
| Format         | Write                                                   | \$WP+CL   | EVT+[Tag]=[Password],[Event ID]                                                                                                    |
| Response       | \$OK:CLEVT+[Tag                                         | ]= [Event | ID]                                                                                                    |
| Error Response | \$ERR:CLEVT+[Ta<br>Please refer to a                    |           | Code]<br>.2 for detailed error code descriptions.                                                                                                    |
|                | Tag                                                     |           | The tag could consist of number or character string which can be defined by user. The returning message will include the same tag and it is helpful to recognize the acknowledgements with corresponding issued commands. This tag could be left as empty if it is not used. (Max. 5 characters) |
| Parameters     | Password                                                |           | Password of the device. Only correct password can access the device and change the configuration. The minimum length of character is 4 digits; maximum length of character is 10 digits. It supports numerical characters only. Default password is "0000"                                       |
|                | Event ID                                                |           | Specify the event identifier which will be cleared. The effective identifier range is from 100~149. 255: clear all \$WP+SETEVT settings.                                                                                                    |
|                | Ex1:                                                    |           |                                                                                                    |
|                | lssue command<br>\$WP+CLEVT=0                           |           |                                                                                                    |
|                | Response:                                               |           |                                                                                                    |
|                | \$OK:CLEVT=1                                            | 40        |                                                                                                    |
| Example        | Ex2: Issue command \$WP+CLEVT=0                         |           |                                                                                                    |
|                | Response:<br>\$OK:CLEVT=2                               | 55        |                                                                                                    |

| \$WP+ QBCLR    |                                                                                                    |                                                                                                    |  |
|----------------|----------------------------------------------------------------------------------------------------|----------------------------------------------------------------------------------------------------|--|
| Description    | Execute this command to clear queue buffer                                                         |                                                                                                    |  |
| Format         | Write                                                                                              | \$WP+QBCLR+[Tag]=[Password]                                                                                                    |  |
| Response       | \$OK:QBCLR+[Tag                                                                                    | g]                                                                                                    |  |
| Error Response | \$ERR:QBCLR+[Tag]=[Error Code]  Please refer to appendix 8.2 for detailed error code descriptions. |                                                                                                    |  |
| Parameters     | Tag                                                                                                | The tag could consist of number or character string which can be defined by user. The returning message will include the same tag and it is helpful to recognize the acknowledgements with corresponding issued commands. This tag could be left as empty if it is not used. (Max. 5 characters) |  |
|                | Password                                                                                           | Password of the device. Only correct password can access the device and change the configuration. The minimum length of character is 4 digits; maximum length of character is 10 digits. It supports numerical characters only. Default password is "0000"                                       |  |
| Example        | Ex: Issue command \$WP+QBCLR= Response: \$OK:QBCLR                                                 |                                                                                                    |  |

| \$WP+ IMEI     |                                                                                                   |                                                                                                    |
|----------------|---------------------------------------------------------------------------------------------------|----------------------------------------------------------------------------------------------------|
| Description    | Execute this command to query the IMEI No. for the internal GSM module                            |                                                                                                    |
| Format         | \$WP+IMEI+[Tag]=[Passwo                                                                           | rd]                                                                                                    |
| Response       | \$MSG:IMEI+[Tag]=IMEI No                                                                          | ).                                                                                                    |
| Error Response | \$ERR:IMEI+[Tag]=[Error Code]  Please refer to appendix 8.2 for detailed error code descriptions. |                                                                                                    |
| Parameters     | Tag                                                                                               | The tag could consist of number or character string which can be defined by user. The returning message will include the same tag and it is helpful to recognize the acknowledgements with corresponding issued commands. This tag could be left as empty if it is not used. (Max. 5 characters) |
|                | Password                                                                                          | Password of the device. Only correct password can access the device and change the configuration. The minimum length of character is 4 digits; maximum length of character is 10 digits. It supports numerical characters only. Default password is "0000"                                       |
| Example        | Ex: Issue command: \$WP+IMEI=0000 Response: \$MSG:IMEI=3572580042                                 | 284081                                                                                                    |

| \$WP+ SIMID    |                                                                                                    |                                                                                                    |  |
|----------------|----------------------------------------------------------------------------------------------------|----------------------------------------------------------------------------------------------------|--|
| Description    | Execute this command to query the identification number of the SIM card                            |                                                                                                    |  |
| Format         | \$WP+SIMID+[Tag]=[Passw                                                                            | ord]                                                                                                    |  |
| Response       | \$MSG:SIMID+[Tag]= SIM c                                                                           | ard Identification No.                                                                                                    |  |
| Error Response | \$ERR:SIMID+[Tag]=[Error Code]  Please refer to appendix 8.2 for detailed error code descriptions. |                                                                                                    |  |
| Parameters     | Tag                                                                                                | The tag could consist of number or character string which can be defined by user. The returning message will include the same tag and it is helpful to recognize the acknowledgements with corresponding issued commands. This tag could be left as empty if it is not used. (Max. 5 characters) |  |
|                | Password                                                                                           | Password of the device. Only correct password can access the device and change the configuration. The minimum length of character is 4 digits; maximum length of character is 10 digits. It supports numerical characters only. Default password is "0000"                                       |  |
| Example        | Ex: Issue command: \$WP+SIMID=0000 Response: \$MSG:SIMID=871098347                                 | 789209748618                                                                                                    |  |

| \$WP+ GSMINFO  |                                                                                                    |                |                                                                                                    |                                                                                       |                                                                                                    |
|----------------|----------------------------------------------------------------------------------------------------|----------------|----------------------------------------------------------------------------------------------------|---------------------------------------------------------------------------------------|----------------------------------------------------------------------------------------------------|
| Description    | Execute this command to query the Name of the operator, GSM single strength, GPRS connection status, and Roaming status. |                |                                                                                                    |                                                                                       |                                                                                                    |
| Format         | \$WP+GSMINFO+[Tag]=[Password]                                                                                            |                |                                                                                                    |                                                                                       |                                                                                                    |
|                | \$MSG:GSMINFO+[Tag]=[GSM Operator], [GSM signal strength], [GPRS status], [Roaming Status]                               |                |                                                                                                    |                                                                                       |                                                                                                    |
|                | GSM Opera                                                                                                    |                | ator                                                                                                    | Name (                                                                                | of the Telecommunication corp.                                                                                                    |
|                |                                                                                                    |                |                                                                                                    | GSM n                                                                                 | rameter indicates the signal strength for etwork. The closer the value approaches the stronger the signal is.                                                                           |
|                |                                                                                                    |                |                                                                                                    | CSQ                                                                                   | dBm                                                                                                    |
|                |                                                                                                    |                |                                                                                                    | 0                                                                                     | -11dBm or less                                                                                                    |
| Response       | Parameters                                                                                                    |                |                                                                                                    | 1                                                                                     | -111dBm                                                                                                    |
|                |                                                                                                    |                |                                                                                                    | 230                                                                                   | -10953dBm                                                                                                    |
|                |                                                                                                    |                |                                                                                                    | 31                                                                                    | -51dBm or greater                                                                                                    |
|                |                                                                                                    |                |                                                                                                    | 99                                                                                    | Not know or not detectable                                                                                                    |
|                |                                                                                                    | GPRS Statu     | IS                                                                                                    | 0:GPRS is not connected 1: GPRS is connected                                          |                                                                                                    |
|                |                                                                                                    | Roaming Status |                                                                                                    | 0: Currently is in home GSM/GPRS network. 1: Currently is in roaming GSM/GPRS network |                                                                                                    |
| Error Response | \$ERR:GSMINFO+[Tag]=[Error Code]  Please refer to appendix 8.2 for detailed error code descriptions.                     |                |                                                                                                    |                                                                                       |                                                                                                    |
| Parameters     | Tag                                                                                                    |                | can be de<br>the same<br>acknowle                                                                                                    | efined by<br>tag and indigender<br>dgement<br>ould be l                               | sist of number or character string which user. The returning message will include it is helpful to recognize the is with corresponding issued commands. eft as empty if it is not used. |
|                | Password                                                                                                    |                | Password of the device. Only correct password can access the device and change the configuration. The minimum length of character is 4 digits; maximum length of character is 10 digits. It supports numerical characters only. Default password is "0000" |                                                                                       |                                                                                                    |
| Example        | Ex: Issue command: \$WP+GSMINFO=0000  Response: \$MSG:GSMINFO="Agra", 18,1,0                                             |                |                                                                                                    |                                                                                       |                                                                                                    |
| Note           | 1. The comm                                                                                                    | nand is availa | able after th                                                                                                    | e device                                                                              | registered to the GSM/GPRS network.                                                                                                    |

| \$WP+ GBLAC    |                                                                                                    |                                                              |                                                                                                    |                                   |                                                                                                    |
|----------------|----------------------------------------------------------------------------------------------------|--------------------------------------------------------------|----------------------------------------------------------------------------------------------------|-----------------------------------|----------------------------------------------------------------------------------------------------|
| Description    | Execute this command to query or set "auto-reporting" function of the close GSM BTS location information       |                                                              |                                                                                                    |                                   |                                                                                                    |
| _              | Write                                                                                                    | \$WP+GBLAC+[Tag]=[Password],[Auto Mode]                      |                                                                                                    |                                   |                                                                                                    |
| Format         | Read                                                                                                    | \$WP+GBLAC+[Tag]=[Password],?                                |                                                                                                    |                                   | ],?                                                                                                    |
|                | Command                                                                                                    | \$OK:GBLAC                                                   | C+[Ta                                                                                                    | g]= [Auto Mod                     | e]                                                                                                    |
|                |                                                                                                    | Device ID, Date/Time, LAC (Location Area Code), CI (Cell ID) |                                                                                                    |                                   |                                                                                                    |
| Danasa         | Report                                                                                                    |                                                              |                                                                                                    | Device ID                         | Identification of the device                                                                                                    |
| Response       |                                                                                                    | Parameters                                                   | S                                                                                                    | Date Time                         | Date and Time<br>(Base on the Time Zone setting)                                                                                                |
|                |                                                                                                    |                                                              |                                                                                                    | LAC                               | Location area code                                                                                                    |
|                |                                                                                                    |                                                              |                                                                                                    | CI                                | Cell ID                                                                                                    |
| Error Response | \$ERR:GBLAC+[1                                                                                                 |                                                              |                                                                                                    | etailed error c                   | ode descriptions.                                                                                                    |
|                | Tag                                                                                                    |                                                              | The tag could consist of number or character string which can be defined by user. The returning message will include the same tag and it is helpful to recognize the acknowledgements with corresponding issued commands. This tag could be left as empty if it is not used. (Max. 5 characters) |                                   |                                                                                                    |
| Parameters     | Password                                                                                                    |                                                              | Password of the device. Only correct password can access the device and change the configuration. The minimum length of character is 4 digits; maximum length of character is 10 digits. It supports numerical characters only. Default password is "0000"                                       |                                   |                                                                                                    |
|                | Auto Mode                                                                                                    |                                                              | 1: T<br>and<br>2: T                                                                                                    | CI) is changed<br>he event will b | pe sent whenever the information (LAC<br>I regardless GPS reception<br>be sent whenever the information (LAC<br>I if there is no GPS reception. |
| Example        | Ex 1: Issue command: \$WP+GBLAC=0000,1 Response: \$OK:GBLAC=1  Ex2: Issue command: \$WP+GBLAC=0000,? Response: |                                                              |                                                                                                    |                                   |                                                                                                    |

\$OK:GBLAC=1

Ex 3:
Issue Command:
\$WP+GBLAC=0000

Response:
\$MSG:GBLAC=2000000001,20070831084000,0835,3088

| \$WP+ MGBLAC   |                                                                                                    |                                         |                                                                                                    |                                                                                                    |
|----------------|----------------------------------------------------------------------------------------------------|-----------------------------------------|----------------------------------------------------------------------------------------------------|----------------------------------------------------------------------------------------------------|
| Description    | Execute this command to query GSM BTS location information (up to 7 different Cell ID)                                      |                                         |                                                                                                    |                                                                                                    |
|                | Write                                                                                                    | \$WP+GBLAC+[Tag]=[Password],[Auto Mode] |                                                                                                    |                                                                                                    |
| Format         | Read                                                                                                    | \$WP+GBLAC+[Tag]=                       |                                                                                                    | [Password],?                                                                                                    |
|                | \$OK:MGBLAC+[Tag]= Device ID, Date/Time, Satellite, Input status, Analog 1, Analog 2, Output status, Cell ID info. (7 sets) |                                         |                                                                                                    |                                                                                                    |
|                |                                                                                                    | Device ID                               |                                                                                                    | Device ID of the device                                                                                                    |
|                |                                                                                                    | Device ID                               |                                                                                                    | Date and Time<br>(Base on the Time Zone setting)                                                                                                    |
|                |                                                                                                    | Satellite                               |                                                                                                    | Number of satellites fixed                                                                                                    |
|                |                                                                                                    | Input Statu                             | S                                                                                                    | Status of input port                                                                                                    |
|                |                                                                                                    | Analog 1                                |                                                                                                    | Status of input port 1                                                                                                    |
| Response       | Report                                                                                                    | Analog 2                                |                                                                                                    | Status of input port 2                                                                                                    |
|                |                                                                                                    | Output stat                             | tus                                                                                                    | Status of output port                                                                                                    |
|                | Cell ID II                                                                                                    |                                         |                                                                                                    | This parameter contains the information of 7 different Cell IDs. For each Cell ID, it provide the following items:  Mobile country code :3 digits  Mobile network code :3 digits  Location area code :4 digits  Cell ID: 4 digits  RSSI (Received Signal Strength indication 0~63) : 2 digits |
| Error Response | \$ERR:MGBLAC+[Tag]=[Error Code] Please refer to appendix 8.2 for de                                                         |                                         |                                                                                                    | ed error code descriptions.                                                                                                    |
|                | Tag                                                                                                    |                                         | can be of<br>the sam<br>acknowly<br>This tag                                                                                                    | could consist of number or character string which defined by user. The returning message will include the tag and it is helpful to recognize the ledgements with corresponding issued commands. could be left as empty if it is not used. characters)                                         |
| Parameters     | Password                                                                                                    |                                         | Password of the device. Only correct password can access the device and change the configuration. The minimum length of character is 4 digits; maximum length of character is 10 digits. It supports numerical characters only. Default password is "0000"                                                                                                    |                                                                                                    |
|                | Time                                                                                                    |                                         | according can be used to be used to be used | e range for different communication types:                                                                                                    |

|         | Number of Times                                                                                                    | Frequency (number of times the event needs to be sent).  Effective range is from 0~65535.  Set '0' indicating "Continuously tracking.  Note:  The counter of "Times" will be displayed how many times left while the command is executing when we query the command parameters.                                 |  |  |
|---------|----------------------------------------------------------------------------------------------------|----------------------------------------------------------------------------------------------------|--|--|
|         | Basis                                                                                                    | <ol> <li>Event will be sent regardless the state of ACC or GPS.</li> <li>Event will be sent if there is no GPS reception.</li> <li>Event will be sent only if ACC of vehicle is on.</li> </ol>                                                                                                    |  |  |
|         | CommSelect                                                                                                    | Set the output communication channel:  0: Serial port communication  Note:  Support COM numbers: COM 1~ COM 199 auto detectable.  1: GSM SMS communication  2: CSD: Circuit Switched Data communication (Reserved, currently not support)  3: GPRS UDP communication  4: GPRS TCP/IP communication  5: USB port |  |  |
|         | Ex 1:                                                                                                    |                                                                                                    |  |  |
|         | Issue command:                                                                                                    | 0.4                                                                                                    |  |  |
|         | \$WP+MGBLAC=0000,30,3                                                                                                    | ,0,4                                                                                                    |  |  |
|         | Response:                                                                                                    |                                                                                                    |  |  |
|         | \$OK:MGBLAC=30,3,0,4                                                                                                    |                                                                                                    |  |  |
|         | Returning message:<br>\$MSG:MGBLAC=2000000001,20080129054210,0,0,0.00,0.00,0,4660920835A5B835                               |                                                                                                    |  |  |
|         |                                                                                                    | 001,20080129054240,0,0,0.00,0.00,0,4660920835A5B835<br>20835E3D5134660920835000011                                                                                                    |  |  |
| Example | \$MSG:MGBLAC=2000000001,20080129054210,0,0,0.00,0.00,0,4660920835A5B835<br>4660920835308822                                 |                                                                                                    |  |  |
|         | Note:  Cell ID Info.=mobile country code+ mobile network code+ Location area code+  Cell ID+ RSSI  466+ 092+ 0835+ 3088+ 22 |                                                                                                    |  |  |
|         | 100. 002. 0000. 2000.                                                                                                    |                                                                                                    |  |  |
|         | Ex2:                                                                                                    |                                                                                                    |  |  |
|         | Issue command:                                                                                                    |                                                                                                    |  |  |
|         | \$WP+MGBLAC=0000,?                                                                                                    |                                                                                                    |  |  |
|         | Response:                                                                                                    |                                                                                                    |  |  |
|         | \$OK:MGBLAC=30,3,0,4                                                                                                    |                                                                                                    |  |  |
|         |                                                                                                    |                                                                                                    |  |  |

|   | Note | 1. If the parameter "Basis" sets to 2, then the input 1 must connect to ACC of the vehicle    |
|---|------|-----------------------------------------------------------------------------------------------|
| ı |      | or \$WP+SACC command must be enabled.                                                         |
| ı |      | 2. The maximum number of Cell ID is 7 sets; only sensed Cell ID will be displayed             |
| ı |      | 3. Due to limited length (less than 160 characters), only 5 sets of Cell ID will be displayed |
| ı |      | if GSM communication is chosen.                                                               |
| ı |      | 4. The command is available after the device registered to the GSM/GPRS network.              |

| \$WP+ SETBR    |                                                                               |                                                                                                    |  |
|----------------|-------------------------------------------------------------------------------|----------------------------------------------------------------------------------------------------|--|
| Description    | Execute this command to set the baud rate for the serial port or GPS port     |                                                                                                    |  |
| Format         | \$WP+SETBR+[Tag]=[Passw                                                       | vord],[Baud Rate of Serial port], [Baud Rate of GPS port]                                                                                                    |  |
| Response       | \$OK:SETBR+[Tag]= [Baud F                                                     | Rate of Serial port], [Baud Rate of GPS port]                                                                                                    |  |
| Error Response | \$ERR:SETBR+[Tag]=[Error Please refer to appendix 8.                          | Code]<br>.2 for detailed error code descriptions.                                                                                                    |  |
| Parameters     | Tag                                                                           | The tag could consist of number or character string which can be defined by user. The returning message will include the same tag and it is helpful to recognize the acknowledgements with corresponding issued commands. This tag could be left as empty if it is not used. (Max. 5 characters) |  |
|                | Password                                                                      | Password of the device. Only correct password can access the device and change the configuration. The minimum length of character is 4 digits; maximum length of character is 10 digits. It supports numerical characters only. Default password is "0000"                                       |  |
|                | Baud Rate of Serial port                                                      | Set the baud rate for the serial port, below is the available baud rate list: 2400, 4800,9600,19200,38400,57600,115200                                                                                                    |  |
|                | Baud Rate of GPS port                                                         | Set the baud rate for the GPS port, below is the available baud rate list: 2400,4800, 9600,19200,38400,57600,115200                                                                                                    |  |
| Example        | Ex: Issue command: \$WP+SETBR=0000,57600,4800 Response: \$OK:SETBR=57600,4800 |                                                                                                    |  |

| \$WP+ VWT      |                                                                                                    |                                                                                                    |  |
|----------------|----------------------------------------------------------------------------------------------------|----------------------------------------------------------------------------------------------------|--|
| Description    | Execute this command to enable voice wiretapping function. Once the device receives this command then it will call out to the assigned phone number automatically. The device will enable microphone and disable speaker function once the phone line is connected. Thus, the user's conversation will be monitored by the assigned phone number. This function will be disabled automatically once the phone line has been hung up. |                                                                                                    |  |
| Format         | \$WP+VWT+[Tag]=[P                                                                                                    | assword],[Phone number]                                                                                                    |  |
| Response       | \$OK:VWT+[Tag]=[Ph                                                                                                    | one number]                                                                                                    |  |
| Error Response | \$ERR:VWT+[Tag]=[E<br>Please refer to appea                                                                                                    | rror Code]<br>ndix 8.2 for detailed error code descriptions.                                                                                                    |  |
|                | Tag                                                                                                    | The tag could consist of number or character string which can be defined by user. The returning message will include the same tag and it is helpful to recognize the acknowledgements with corresponding issued commands. This tag could be left as empty if it is not used.  (Max. 5 characters) |  |
| Parameters     | Password                                                                                                    | Password of the device. Only correct password can access the device and change the configuration. The minimum length of character is 4 digits; maximum length of character is 10 digits. It supports numerical characters only. Default password is "0000"                                        |  |
|                | Phone number                                                                                                    | The specific phone number which the device will call out. This phone number supports the international phone calls.                                                                                                    |  |
| Example        | Ex: Issue command: \$WP+VWT=0000,+91932400821 Response: \$OK:VWT=+91932400821                                                                                                    |                                                                                                    |  |

| \$WP+ VER      |                                                                                                  |
|----------------|--------------------------------------------------------------------------------------------------|
| Description    | Execute this command to query the current firmware and hardware version of the device.           |
| Format         | \$WP+VER+[Tag]                                                                                   |
| Response       | \$MSG:VER+[Tag]=firmware version                                                                 |
| Error Response | \$ERR:VER+[Tag]=[Error Code]  Please refer to appendix 8.2 for detailed error code descriptions. |
| Example        | Ex: Issue command: \$WP+VER Response: \$MSG:VER=VT 200_1.001                                     |

| \$WP+ NMEA        |                                                                                                    |                                                                                                    |  |  |
|-------------------|----------------------------------------------------------------------------------------------------|----------------------------------------------------------------------------------------------------|--|--|
| Description       | Execute this command to enable the output of the NMEA string through serial port. The NMEA format is "NMEA-0183" –\$GPGGA, \$GPGSA, \$GPGSV, \$GPRMC, and \$GPVTG.                            |                                                                                                    |  |  |
| Format            | \$WP+NMEA+[Tag]=[Enable,                                                                                                    | \$WP+NMEA+[Tag]=[Enable/Disable] Response                                                                                                    |  |  |
| Response          | \$OK:NMEA+[Tag]                                                                                                    |                                                                                                    |  |  |
| Error<br>Response |                                                                                                    | \$ERR:NMEA+[Tag]=[Error Code]  Please refer to appendix 8.2 for detailed error code descriptions.                                                                                                    |  |  |
| Parameters        | Tag                                                                                                    | The tag could consist of number or character string which can be defined by user. The returning message will include the same tag and it is helpful to recognize the acknowledgements with corresponding issued commands. This tag could be left as empty if it is not used. (Max. 5 characters) |  |  |
|                   | [Enable/Disable]                                                                                                    | 0. Disable 1. Enable                                                                                                    |  |  |
| Example           | Ex:  Issue command (start outputting NMEA ):                                                                                                    |                                                                                                    |  |  |
| Note              | 1) While NMEA string is outputted via USB port of the device, the error message will not come out via USB port. Please disable output NMEA string before doing any diagnostic for the device. |                                                                                                    |  |  |

| \$WP+ SPD         |                                                                                                    |                                                                                                    |  |
|-------------------|----------------------------------------------------------------------------------------------------|----------------------------------------------------------------------------------------------------|--|
| Description       | Execute this command to enable the speeding event. If the vehicle speed is in/out the speeding range (between minimum and maximum speed) for the certain time period (Duration) then it will trigger the speeding event. |                                                                                                    |  |
| Write Spee        |                                                                                                    | \$WP+SPD+[Tag]= [Password],[Mode],[Minimum Speed],[Maximum Speed],[Speeding Duration],[Output Port],[Output Control],[Speeding Format Mode],[Off-Speeding Duration]                                                                                                    |  |
|                   | Read                                                                                                    | \$WP+SPD+[Tag]=[Password],?                                                                                                    |  |
| Response          | _                                                                                                    | [Mode],[Minimum Speed],[Maximum Speed],[Speeding Duration],[Output ntrol],[Speeding Mode],[Off-Speeding Duration]                                                                                                    |  |
| Error<br>Response | \$ERR:SPD+[Tag]=<br>Please refer to ap                                                                                                    | [Error Code] opendix 8.2 for detailed error code descriptions.                                                                                                    |  |
|                   | Tag                                                                                                    | The tag could consist of number or character string which can be defined by user. The returning message will include the same tag and it is helpful to recognize the acknowledgements with corresponding issued commands. This tag could be left as empty if it is not used. (Max. 5 characters)                                                                                                    |  |
|                   | Password                                                                                                    | Password of the device. Only correct password can access the device and change the configuration. The minimum length of character is 4 digits; maximum length of character is 10 digits. It supports numerical characters only. Default password is "0000"                                                                                                    |  |
| Parameters        | Mode                                                                                                    | This parameter is to define the actions when the conditions become true. The following actions are available:  0. Disable 1. Logging: When the conditions of the defined event are true then the device will store the current GPS position information for the specify event into the memory.  2. Polling: When the conditions of the defined event are true then the device will send the current GPS position information for the specify event back to the base station.  3. Logging and Polling: When the conditions of the defined event are true then the device will store the current GPS position information for specific event into memory and send the event back to the base station as well. |  |
|                   | Minimum Speed                                                                                                    | Set Minimum Speed. Valid range: 0~255 km/hr.                                                                                                    |  |
|                   | Maximum Speed                                                                                                    | Set Maximum Speed. Valid range: 0~255 km/hr                                                                                                    |  |
|                   | Speeding Duratio                                                                                                    | The parameter defined the time duration to activate the speeding event(Event ID 3).  In Speeding Mode '0', the range: 15~65535 seconds  In Speeding Mode '1', the range: 0~65535 seconds                                                                                                    |  |

|         | Output Port                                                                                                    | This parameter can specify what output port is activated when the condition(s) of the event is true. The definitions are following:  0. Disable  1. Output 1  2. Output 2  3. Output 3  4. Output 4                                                                                                    |  |
|---------|----------------------------------------------------------------------------------------------------|----------------------------------------------------------------------------------------------------|--|
|         | Output Control                                                                                                    | This parameter is to set the output state to 0 (off) or 1(on) of the defined output port in the "Output Port" parameter.  0. Off  1.On                                                                                                    |  |
|         | Speeding Mode                                                                                                    | <ul> <li>0: As the GPS speed is in the defined range, the device will send Event ID 3 according to the defined duration continually.</li> <li>1: Enter and End speeding reports: <ul> <li>As the GPS speed is in the defined range for the defined duration, Event ID 3 will be sent once.</li> <li>As the GPS speed is out the defined range for the defined duration, Event ID 9 will be sent once.</li> </ul> </li> </ul> |  |
|         | Off-speeding<br>Duration                                                                                                    | The parameter defined the time duration to activate the off-speeding event (Event ID 9).  In Speeding Mode '0', this parameter is disabled.  In Speeding Mode '1', the range: 0~ 65535 seconds                                                                                                    |  |
| Example | Ex: Issue command: \$WP+SPD=0000,3,100,200,15,2,1,1,30 Response: \$OK:SPD=3,100,200,15,2,1,1,30                                                                                                    |                                                                                                    |  |
|         | 1. If the Speeding mode '1' is selected, when the conditions of speeding report are satisfied (speeding) or not satisfied (no speeding), the report only sending once.  For example, issue \$WP+SPD=0000,1,60,120,15,0,0,1,30  If the vehicle speed is 70 KPH for 40 seconds, the Event (ID 3) would be sent once in the first 15 seconds. Then if the speed is down to 40 KPH for 20 minutes, then the Event (ID 9) would be sent once in the first 15 seconds.                                                                                                    |                                                                                                    |  |
| Note    | 2. If we need only using one specific speed as the condition (send Event ID 3 above the speed for defined interval and send Event ID 9 below the speed for defined interval) then we can set the specific speed condition in "Minimum Speed" parameter and set the speed which is not possible to reach in the "Maximum Speed" parameters.  For example, issue \$WP+SPD=0000,3,120,255,15,0,0,1,30  The device will generate a Speeding Event (ID 3) as the vehicle speed is over 120 for 15 seconds and a Speeding Event (ID 9) as the vehicle speed is below 120 for |                                                                                                    |  |

30 seconds.

- 3. If the "Speeding Mode" sets to '0', like \$WP+SPD=0000,3,120,255,15,0,0,0,0
  Then the speeding report (ID 3) will be sent every 15 seconds when the vehicle speed is between 120 and 255 KPH continuously.
- 4. In the Speeding Mode '1', the Event ID 9 will be sent if the ACC is off.

  For example, issue \$WP+SPD=0000,3,120,255,15,0,0,1,30. As the speed is lower than 120 KPH for only 20 seconds but the ACC is off, the device will generate an Event ID 9.

| \$WP+ OUTC        |                                                                                                    |                                                                                                   |                                                                                                    |  |
|-------------------|----------------------------------------------------------------------------------------------------|---------------------------------------------------------------------------------------------------|----------------------------------------------------------------------------------------------------|--|
| Description       | Execute this command to set the output behavior.                                                                |                                                                                                   |                                                                                                    |  |
| Format            | Write \$WP+OUTC+[Tag]=[Password],[Output Port],[Output Control],[Output Toggle Duration], [Output Toggle Times] |                                                                                                   |                                                                                                    |  |
| Response          | \$OK:OUTC=[0                                                                                                    | Output Port],                                                                                     | [Output Control], [Output Toggle Duration], [Output Toggle Times]                                                                                                    |  |
| Error<br>Response |                                                                                                    | \$ERR:OUTC+[Tag]=[Error Code]  Please refer to appendix 8.2 for detailed error code descriptions. |                                                                                                    |  |
| Parameters        | Tag                                                                                                    |                                                                                                   | The tag could consist of number or character string which can be defined by user. The returning message will include the same tag and it is helpful to recognize the acknowledgements with corresponding issued commands. This tag could be left as empty if it is not used. (Max. 5 characters) |  |
|                   | Password                                                                                                    |                                                                                                   | Password of the device. Only correct password can access the device and change the configuration. The minimum length of character is 4 digits; maximum length of character is 10 digits. It supports numerical characters only. Default password is "0000"                                       |  |
|                   | Output Port                                                                                                    |                                                                                                   | This parameter can specify what output port is activated when the condition(s) of the event is true. The definitions are following:  1.Output 1  2.Output 2  3.Output 3  4.Output 4                                                                                                    |  |
|                   | Output Control                                                                                                  |                                                                                                   | This parameter is to set the output state to 0 (off) or 1(on) of the defined output port in the "Output Port" parameter.  0.Off  1. On                                                                                                    |  |
|                   | Output Toggle Duration                                                                                          |                                                                                                   | To define the time interval of the specific output port staying in the specific state.  Effective range: 0~65535 100ms  Ex:  255 100ms = 25.5 seconds                                                                                                    |  |
|                   | Output Toggl                                                                                                    | e Times                                                                                           | To define the times of the specific output port changing from current state to alternative state and back to the original state after reaching the duration.  Effective range: 0~65535 times.                                                                                                    |  |

|         | Ex:                                                                                           |
|---------|-----------------------------------------------------------------------------------------------|
|         | Issue command (start outputting NMEA ):                                                       |
|         | \$WP+NMEA=1                                                                                   |
|         | Response:                                                                                     |
|         | \$OK:NMEA                                                                                     |
|         | \$GPGGA,094307.000,2503.6251,N,12138.9153,E,1,10,1.0,169.9,M,15.3,M,,0000*56                  |
|         | \$GPGSA,A,3,18,05,22,12,30,09,21,14,31,24,,,1.9,1.0,1.6*3B                                    |
|         | \$GPRMC,094307.000,A,2503.6251,N,12138.9153,E,0.00,,110407,,,A*79                             |
| Example | \$GPGGA,094308.000,2503.6251,N,12138.9153,E,1,10,1.0,169.9,M,15.3,M,,0000*59                  |
| Liample | \$GPGSA,A,3,18,05,22,12,30,09,21,14,31,24,,,1.9,1.0,1.6*3B                                    |
|         | \$GPRMC,094308.000,A,2503.6251,N,12138.9153,E,0.00,,110407,,,A*76                             |
|         | \$GPGGA,094309.000,2503.6251,N,12138.9153,E,1,10,1.0,169.9,M,15.3,M,,0000*58                  |
|         | \$GPGSA,A,3,18,05,22,12,30,09,21,14,31,24,,,1.9,1.0,1.6*3B                                    |
|         | \$GPRMC,094309.000,A,2503.6251,N,12138.9153,E,0.00,,110407,,,A*77                             |
|         | Issue command (stop outputting NMEA)                                                          |
|         | \$WP+NMEA=0                                                                                   |
|         | \$OK:NMEA                                                                                     |
|         |                                                                                               |
|         | 1) While NMEA string is outputted via USB port of the device, the error message will not come |
| Note    | out via USB port. Please disable output NMEA string before doing any diagnostic for the       |
| 11010   | device.                                                                                       |
|         |                                                                                               |

| \$WP+ BATC        |                                                                          |                                             |                                                                                                    |  |
|-------------------|--------------------------------------------------------------------------|---------------------------------------------|----------------------------------------------------------------------------------------------------|--|
| Description       | Execute this command to enable/disable internal backup battery function. |                                             |                                                                                                    |  |
| Format            | Write                                                                    | \$WP+BATC+[Tag]=[Password],[Enable/Disable] |                                                                                                    |  |
|                   | Read                                                                     | \$WP+BATC                                   | +[Tag]=[Password],?                                                                                                    |  |
| Response          | \$OK:BATC+[Tag                                                           | g]=[Enable/D                                | isable]                                                                                                    |  |
| Error<br>Response | \$ERR:BATC+[Ta<br>Please refer to                                        | _                                           | de]<br>for detailed error code descriptions.                                                                                                    |  |
|                   | Tag                                                                      |                                             | The tag could consist of number or character string which can be defined by user. The returning message will include the same tag and it is helpful to recognize the acknowledgements with corresponding issued commands. This tag could be left as empty if it is not used. (Max. 5 characters) |  |
| Parameters        | Password                                                                 |                                             | Password of the device. Only correct password can access the device and change the configuration. The minimum length of character is 4 digits; maximum length of character is 10 digits. It supports numerical characters only. Default password is "0000"                                       |  |
|                   | [Enable/Disable]                                                         |                                             | Disable     Enable                                                                                                    |  |
|                   | Ex:                                                                      |                                             |                                                                                                    |  |
|                   | Issue command:                                                           |                                             |                                                                                                    |  |
| Example           | \$WP+BATC=0000,1                                                         |                                             |                                                                                                    |  |
|                   | Response:                                                                |                                             |                                                                                                    |  |
|                   | \$WP+BATC=1                                                              |                                             |                                                                                                    |  |
|                   | 1) The internal                                                          | backup batte                                | ry function can be enabled when the internal backup battery is                                                                                                    |  |
|                   |                                                                          | •                                           | effect if there is no internal backup battery installed.                                                                                                    |  |
| Note              | 2) If the "ground                                                        | d" of output p                              | ort (share with the same ground power of the device) is lost then                                                                                                    |  |
|                   | all output ports might not working properly.                             |                                             |                                                                                                    |  |
|                   |                                                                          |                                             |                                                                                                    |  |

| \$WP+ SETTO       | DW                                                                                  |                                                                                                    |                                                                                                    |  |
|-------------------|-------------------------------------------------------------------------------------|----------------------------------------------------------------------------------------------------|----------------------------------------------------------------------------------------------------|--|
| Description       | Execute this command to enable/disable Tow alert.                                   |                                                                                                    |                                                                                                    |  |
| Format            | Write                                                                               | \$WP+SETTOW+[Tag]=[Password], [Mode],[Satellite Fixed],[Speed threshold],[Tow Duration],[Auto Reset Duration] |                                                                                                    |  |
| Tormat            | Read                                                                                | \$WP+SETTO                                                                                                    | OW+[Tag]=[Password],?                                                                                                    |  |
| Response          | \$OK:SETTOW+<br>Duration]                                                           | [Tag]= [Mode                                                                                                  | e],[Satellite Fixed],[Speed threshold],[Tow Duration],[Auto Reset                                                                                                    |  |
| Error<br>Response | \$ERR:BATC+[Ta<br>Please refer to                                                   |                                                                                                    | de]<br>for detailed error code descriptions.                                                                                                    |  |
|                   | Tag                                                                                 |                                                                                                    | The tag could consist of number or character string which can be defined by user. The returning message will include the same tag and it is helpful to recognize the acknowledgements with corresponding issued commands. This tag could be left as empty if it is not used. (Max. 5 characters) |  |
|                   | Password                                                                            |                                                                                                    | Password of the device. Only correct password can access the device and change the configuration. The minimum length of character is 4 digits; maximum length of character is 10 digits. It supports numerical characters only. Default password is "0000"                                       |  |
| Parameters        | Mode                                                                                |                                                                                                    | 0.Disable 1.Logging 2.Polling 3.Logging + Polling                                                                                                    |  |
|                   | Satellite Fixed                                                                     |                                                                                                    | Effective range: 3~12                                                                                                    |  |
|                   | Speed Threshold                                                                     |                                                                                                    | <u>10</u> ~255 km/hr                                                                                                    |  |
|                   | Tow Duration                                                                        |                                                                                                    | <u>10</u> ~65535 seconds                                                                                                    |  |
|                   | [Enable/Disable]                                                                    |                                                                                                    | The Tow function will be re-enabled when reaching the end of "Auto Reset Duration" after the first tow event is triggered. $\underline{0}$ ~65535 seconds                                                                                                    |  |
| Example           | Ex: Issue command: \$WP+SETTOW=0000,3,3,10,30,10 Response: \$OK:SETTOW=3,3,10,30,10 |                                                                                                    |                                                                                                    |  |

| \$WP+ SETM        | ILE                                                                                                    |                                                |                                                                                                    |  |
|-------------------|----------------------------------------------------------------------------------------------------|------------------------------------------------|----------------------------------------------------------------------------------------------------|--|
| Description       | Execute this command to initial/read mileage accumulator function.                                                                                                    |                                                |                                                                                                    |  |
| Farmet            | Write                                                                                                    | \$WP+SETMILE+[Tag]=[Password],[Mode],[Mileage] |                                                                                                    |  |
| Format            | Read                                                                                                    | \$WP+SETM                                      | IILE+[Tag]=[Password],?                                                                                                    |  |
| Response          | \$OK:SETMILE+                                                                                                    | -[Tag]= [Mode                                  | e],[Mileage]                                                                                                    |  |
| Error<br>Response | \$ERR:SETMILE<br>Please refer to                                                                                                    | _                                              | Code]<br>Pfor detailed error code descriptions.                                                                                                    |  |
|                   | Tag                                                                                                    |                                                | The tag could consist of number or character string which can be defined by user. The returning message will include the same tag and it is helpful to recognize the acknowledgements with corresponding issued commands. This tag could be left as empty if it is not used. (Max. 5 characters) |  |
| Parameters        | Password                                                                                                    |                                                | Password of the device. Only correct password can access the device and change the configuration. The minimum length of character is 4 digits; maximum length of character is 10 digits. It supports numerical characters only. Default password is "0000"                                       |  |
|                   | Mode                                                                                                    |                                                | <ul><li>0.Disable</li><li>1. Mileage will be accumulated regardless the ACC status.</li><li>2. Mileage will be accumulated only if the ACC is on.</li></ul>                                                                                                    |  |
|                   | Mileage                                                                                                    |                                                | Initial the mileage value (Km). Effective range is from 0.0~4294967.2                                                                                                    |  |
| Example           | Ex: Issue command: \$WP+SETMILE=0000,1,12345 Response: \$OK:SETMILE=1,12345.0                                                                                                    |                                                |                                                                                                    |  |
| Notes             | 1) If the mileage function is enabled then this parameter will be added in the end of each returning message with "Event ID" parameter.  For example:  2010000001,20070313170020,121.123456,12.654321,45,233,0,9,0,56734.4,0,0.00,0.00,0  1) If the mileage reaches the maximum value then it returns to '0.0' km. |                                                |                                                                                                    |  |

| \$WP+ TMRR        |                                                                                                    |                                                                            |                                                                                                    |  |  |
|-------------------|----------------------------------------------------------------------------------------------------|----------------------------------------------------------------------------|----------------------------------------------------------------------------------------------------|--|--|
| Description       | Execute this command to set the time for reporting position in specific time. It can be set up to 3 times per day. |                                                                            |                                                                                                    |  |  |
| Format            | Write                                                                                                    | \$WP+TMRR+[Tag]=[Password],[Enable/Disable],[Timer 1],[Timer 2], [Timer 3] |                                                                                                    |  |  |
| Tormat            | Read                                                                                                    | \$WP+TMRR+[Ta                                                              | g]=[Password],?                                                                                                    |  |  |
| Response          | \$OK:TMR                                                                                                    | R+[Tag]= [Enable/I                                                         | Disable], [Timer 1],[Timer 2],[Timer 3]                                                                                                    |  |  |
| Error<br>Response |                                                                                                    | RR +[Tag]=[Error Co<br>er to appendix 8.2                                  | ode]<br>for detailed error code descriptions.                                                                                                    |  |  |
|                   | Tag                                                                                                    |                                                                            | The tag could consist of number or character string which can be defined by user. The returning message will include the same tag and it is helpful to recognize the acknowledgements with corresponding issued commands. This tag could be left as empty if it is not used. (Max. 5 characters) |  |  |
|                   | Password                                                                                                    |                                                                            | Password of the device. Only correct password can access the device and change the configuration. The minimum length of character is 4 digits; maximum length of character is 10 digits. It supports numerical characters only. Default password is "0000"                                       |  |  |
| Parameters        | Enable/Disable                                                                                                    |                                                                            | O.Disable     1.Enable (at least one time should be set)                                                                                                    |  |  |
|                   | Timer 1                                                                                                    |                                                                            | Format: HHMMSS (Time format: 24 hours) Please use "" to clear parameter.                                                                                                    |  |  |
|                   | Timer 2                                                                                                    |                                                                            | Format: HHMMSS (Time format: 24 hours) Please use "" to clear parameter.                                                                                                    |  |  |
|                   | Timer 3                                                                                                    |                                                                            | Format: HHMMSS (Time format: 24 hours) Please use "" to clear parameter.                                                                                                    |  |  |
| Example           | Ex: Issue command: \$WP+TMRR=0000,1,083000,"",163233 Response: \$OK:TMRR=1, 083000,,163233                         |                                                                            |                                                                                                    |  |  |

| \$WP+ DCMSG       |                                                                                                    |           |                                                                                                    |
|-------------------|----------------------------------------------------------------------------------------------------|-----------|----------------------------------------------------------------------------------------------------|
| Description       | Execute this command to send a text message from the device to the control center.                                                 |           |                                                                                                    |
| Format            | Write \$WP+DCMSG+[Tag]=Text Message                                                                                                |           |                                                                                                    |
| Response          | \$OK:DCMSG+[Tag                                                                                                    | ]=Text Me | essage                                                                                                    |
| Error<br>Response | \$ERR:DCMSG+[Tag]=[Error Code]  Please refer to appendix 8.2 for detailed error code descriptions.                                 |           |                                                                                                    |
| Parameters        | Tag                                                                                                    |           | The tag could consist of number or character string which can be defined by user. The returning message will include the same tag and it is helpful to recognize the acknowledgements with corresponding issued commands. This tag could be left as empty if it is not used. (Max. 5 characters) |
|                   | Text message                                                                                                    |           | The maximum length for the text message is 330 chars                                                                                                    |
| Example           | Ex: Issue command: \$WP+DCMSG=Hello world Response: \$OK:DCMSG=Hello world                                                         |           |                                                                                                    |
| Note              | 1) When the control center receives the message, the message format is following: \$MSG: DCMSG=Device ID, date/time, text message. |           |                                                                                                    |

| \$WP+ CDMSG       |                                                                                                    |           |                                                                                                    |
|-------------------|----------------------------------------------------------------------------------------------------|-----------|----------------------------------------------------------------------------------------------------|
| Description       | Execute this command to send a text message from the control center to the device.                                                       |           |                                                                                                    |
| Format            | Write                                                                                                    | \$WP+CE   | DMSG+[Tag]=Text Message                                                                                                    |
| Response          | \$OK:CDMSG+[Tag                                                                                                    | ]=Text Me | essage                                                                                                    |
| Error<br>Response | \$ERR:CDMSG+[Tag<br>Please refer to app                                                                                                  |           | Code]<br>I for detailed error code descriptions.                                                                                                    |
| Parameters        | Tag                                                                                                    |           | The tag could consist of number or character string which can be defined by user. The returning message will include the same tag and it is helpful to recognize the acknowledgements with corresponding issued commands. This tag could be left as empty if it is not used. (Max. 5 characters) |
|                   | Text message                                                                                                    |           | The maximum length for the text message is 330 chars                                                                                                    |
| Example           | Ex: Issue command: \$WP+CDMSG=Hello world Response: \$OK:CDMSG=Hello world                                                               |           |                                                                                                    |
| Note              | When the device receives the message, it will be sent out via serial port and its string format is following:  \$MSG:CDMSG=Text message. |           |                                                                                                    |

| \$WP+ SETT2       | 7_                                                                                                    |                                                                                                    |  |  |  |
|-------------------|----------------------------------------------------------------------------------------------------|----------------------------------------------------------------------------------------------------|--|--|--|
| Description       | Execute this command to setup the local time. The time of returning message will be based on the time zone setting. The default time zone is the GMT time. |                                                                                                    |  |  |  |
| Format            | \$WP+SETTZ+[Tag]                                                                                                    | =[Password],[Sign],[Hour],[Minute]                                                                                                    |  |  |  |
| Response          | \$OK:SETTZ+[Tag]=                                                                                                    | [Sign],[Hour],[Minute]                                                                                                    |  |  |  |
| Error<br>Response | \$ERR:SETTZ+[Tag] Please refer to app                                                                                                    | =[Error Code]<br>pendix 8.2 for detailed error code descriptions.                                                                                                    |  |  |  |
|                   | Tag                                                                                                    | The tag could consist of number or character string which can be defined by user. The returning message will include the same tag and it is helpful to recognize the acknowledgements with corresponding issued commands. This tag could be left as empty if it is not used. (Max. 5 characters) |  |  |  |
| Parameters        | Password                                                                                                    | Password of the device. Only correct password can access the device and change the configuration. The minimum length of character is 4 digits; maximum length of character is 10 digits. It supports numerical characters only. Default password is "0000"                                       |  |  |  |
|                   | Sign                                                                                                    | +: ahead GMT time -: behind GMT time                                                                                                    |  |  |  |
|                   | Hour                                                                                                    | Offset hours. Effective range is from <u>00</u> ~13                                                                                                    |  |  |  |
|                   | Minute                                                                                                    | Offset minute (based on 15 minutes basis). Please select one of following: 00,15,30,45                                                                                                    |  |  |  |
|                   | Ex:                                                                                                    |                                                                                                    |  |  |  |
|                   | Issue command:                                                                                                    |                                                                                                    |  |  |  |
| Example           | \$WP+SETTZ=0000,+,08,00                                                                                                    |                                                                                                    |  |  |  |
|                   | Response:                                                                                                    |                                                                                                    |  |  |  |
|                   | \$OK:SETTZ=+,08,00                                                                                                    |                                                                                                    |  |  |  |

| \$WP+RPHE         | AD                                                                                                    |                                                                                                    |  |  |
|-------------------|----------------------------------------------------------------------------------------------------|----------------------------------------------------------------------------------------------------|--|--|
| Description       | Enable/Disable to carry the header in returning message.                                                                                                    |                                                                                                    |  |  |
| Connect           | Write                                                                                                    | \$WP+RPHEAD+[Tag]=[Password],[Enable/Disable],[Text]                                                                                                    |  |  |
| Format            | Read                                                                                                    | \$WP+ RPHEAD +[Tag]=[Password],?                                                                                                    |  |  |
| Response          | \$OK: RPHEAD                                                                                                    | +[Tag]=[Enable/Disable],[Text]                                                                                                    |  |  |
| Error<br>Response |                                                                                                    | D +[Tag]=[Error Code]<br>o appendix 8.2 for detailed error code descriptions.                                                                                                    |  |  |
|                   | Tag                                                                                                    | The tag could consist of number or character string which can be defined by user. The returning message will include the same tag and it is helpful to recognize the acknowledgements with corresponding issued commands. This tag could be left as empty if it is not used. (Max. 5 characters) |  |  |
| Parameters        | Password                                                                                                    | Password of the device. Only correct password can access the device and change the configuration. The minimum length of character is 4 digits; maximum length of character is 10 digits. It supports numerical characters only. Default password is "0000"                                       |  |  |
|                   | Enable/Disab                                                                                                    | le <u>0</u> .Disable<br>1.Enable                                                                                                    |  |  |
|                   | Text                                                                                                    | The context in the maximum of 16 characters in ASCII format, except ','.                                                                                                    |  |  |
|                   | Ex:                                                                                                    |                                                                                                    |  |  |
|                   | Issue command:                                                                                                    |                                                                                                    |  |  |
|                   | \$WP+RPHEAD=0000, 1, VT-20                                                                                                    |                                                                                                    |  |  |
|                   | Response:                                                                                                    |                                                                                                    |  |  |
|                   | \$OK:RPHEAD=1, VT-20                                                                                                    |                                                                                                    |  |  |
| Example           |                                                                                                    |                                                                                                    |  |  |
|                   | Read command:                                                                                                    |                                                                                                    |  |  |
|                   | \$WP+RPHEAD=0000,?                                                                                                    |                                                                                                    |  |  |
|                   | Response:                                                                                                    |                                                                                                    |  |  |
|                   | \$OK:RPHEAD                                                                                                    | D=1, VT-20                                                                                                    |  |  |
| Notes             | 1) The Header only shows in the returning report with the Event ID, such as tracking report, towing report, over speeding report, or user defined report, etc. |                                                                                                    |  |  |

# 8. Appendices

# 8.1 Event ID Description:

| Event ID | Description                                      | Corresponding command | Remark |
|----------|--------------------------------------------------|-----------------------|--------|
| 0        | Position data                                    | \$WP+GETLOCATION      |        |
| 1        | Logging position data                            | \$WP+REC              |        |
| 2        | Track position data                              | \$WP+TRACK            |        |
| 3        | Over speeding event                              | \$WP+SPD              |        |
| 4        | Timer event                                      | \$WP+TMRR             |        |
| 5        | Tow event                                        | \$WP+SETTOW           |        |
| 9        | Off- speeding event                              | \$WP+SPD              |        |
| 11       | Input 1 state changing event                     | \$WP+SETDR            |        |
| 12       | Input 2 state changing event                     | \$WP+SETDR            |        |
| 13       | Input 3 state changing event                     | \$WP+SETDR            |        |
| 14       | Input 4 state changing event                     | \$WP+SETDR            |        |
| 40       | Main Power Low Event                             | \$WP+SETDR            |        |
| 41       | Main Power Lost Event                            | \$WP+SETDR            |        |
| 42       | Main Power Voltage Recover Event                 | \$WP+SETDR            |        |
| 43       | Main Power Recover Event                         | \$WP+SETDR            |        |
| 46       | Internal Backup Battery Voltage<br>Low Event     | \$WP+SETDR            |        |
| 47       | Internal Backup Battery Voltage<br>Recover Event | \$WP+SETDR            |        |
| 65       | Analog 1 event (input 1)                         | \$WP+SETAE            |        |
| 66       | Analog 2 event (input 2)                         | \$WP+SETAE            |        |
| 100~149  | User defined event position                      | \$WP+SETEVT           |        |

## 8.2 Returning Command Error List:

The error list will be indicating to "\$ERR: Code number"

| Error Code | Description                                                 |
|------------|-------------------------------------------------------------|
| 0          | Unknown communication error                                 |
| 1          | Invalid password                                            |
| 2          | Invalid command parameters                                  |
| 3          | GSM SMS base phone number or GPRS Server IP address not set |
| 4          | Unable to detect GSM signal                                 |
| 5          | GSM Failed                                                  |
| 6          | Unable to establish the GPRS connection                     |
| 7          | Download process interrupted                                |
| 8          | Voice busy tone                                             |
| 9          | SIM PIN Code Error                                          |
| 10         | Unsupported PDU mode                                        |
| 11         | Write_RQ_error                                              |
| 12         | Read_RQ_error                                               |
| 13         | Log_Write_error                                             |
| 14         | Log_Read_error                                              |
| 15         | Invalid event                                               |

#### Notes:

- All error codes can be appeared via serial port communication.
   Error code 1, 2, and 7 could be sent back over the air communication.

### 8.3 CMS Error List:

| Error Code | Description                                              |
|------------|----------------------------------------------------------|
| 1          | Unassigned (unallocated) number                          |
| 8          | Operator determined barring                              |
| 10         | Call barred                                              |
| 21         | Short message transfer rejected                          |
| 27         | Destination out of service                               |
| 28         | Unidentified subscriber                                  |
| 29         | Facility rejected                                        |
| 30         | Unknown subscriber                                       |
| 38         | Network out of order                                     |
| 41         | Temporary failure                                        |
| 42         | Congestion                                               |
| 47         | Resources unavailable, unspecified                       |
| 50         | Requested facility not subscribed                        |
| 69         | Requested facility not implemented                       |
| 81         | Invalid short message transfer reference value           |
| 95         | Invalid message, unspecified                             |
| 96         | Invalid mandatory information                            |
| 97         | Message type non-existent or not implemented             |
| 98         | Message not compatible with short message protocol state |
| 99         | Information element non-existent or not implemented      |
| 111        | Protocol error, unspecified                              |
| 127        | Interworking, unspecified                                |
| 128        | Telematic interworking not supported                     |
| 129        | Short message Type 0 not supported                       |
| 130        | Cannot replace short message                             |
| 143        | Unspecified TP-PID error                                 |
| 144        | Data coding scheme (alphabet) not supported              |
| 145        | Message class not supported                              |
| 159        | Unspecified TP-DCS error                                 |
| 160        | Command cannot be actioned                               |
| 161        | Command unsupported                                      |
| 175        | Unspecified TP-Command error                             |

| Cuu ou Codo | Description                      |
|-------------|----------------------------------|
| Error Code  | Description TRIPLI not supported |
|             | TP DU not supported              |
| 192         | SC busy                          |
| 193         | No SC subscription               |
| 194         | SC system failure                |
| 195         | Invalid SME address              |
| 196         | Destination SME barred           |
| 197         | SM Rejected-Duplicate SM         |
| 198         | TP-VPF not supported             |
| 199         | TP-VP not supported              |
| 208         | D0 SIM SMS storage full          |
| 209         | No SMS storage capability in SIM |
| 210         | Error in MS                      |
| 211         | Memory Capacity Exceeded         |
| 212         | SIM Application Toolkit Busy     |
| 213         | SIM data download error          |
| 255         | Unspecified error cause          |
| 300         | ME failure                       |
| 301         | SMS service of ME reserved       |
| 302         | Operation not allowed            |
| 303         | Operation not supported          |
| 304         | Invalid PDU mode parameter       |
| 305         | Invalid text mode parameter      |
| 310         | SIM not inserted                 |
| 311         | SIM PIN required                 |
| 312         | PH-SIM PIN necessary             |
| 313         | SIM failure                      |
| 314         | SIM busy                         |
| 315         | SIM wrong                        |
| 316         | SIM PUK required                 |
| 317         | SIM PIN2 required                |
| 318         | SIM PUK2 required                |
| 320         | Memory failure                   |
| 321         | Invalid memory index             |
|             |                                  |

| Error Code | Description                   |
|------------|-------------------------------|
| 322        | Memory full                   |
| 330        | SMSC address unknown          |
| 331        | No network service            |
| 332        | Network timeout               |
| 500        | Unknown error                 |
| 512        | SIM not ready                 |
| 513        | Unread records on SIM         |
| 514        | CB error unknown              |
| 515        | PS busy                       |
| 516        | Invalid length                |
| 517        | SM BL not ready               |
| 528        | Invalid (non-hex) char in PDU |

### 8.4 CMS Error List:

| <b>.</b>   |                                               |
|------------|-----------------------------------------------|
| Error Code | Description                                   |
| 3          | Operation not allowed                         |
| 4          | Operation not supported                       |
| 5          | PH-SIM PIN required                           |
| 6          | PH-FSIM PIN required                          |
| 7          | PH-FSIM PUK required                          |
| 10         | SIM not inserted                              |
| 11         | SIM PIN required                              |
| 12         | SIM PUK required                              |
| 13         | SIM failure                                   |
| 14         | SIM busy                                      |
| 15         | SIM wrong                                     |
| 16         | Incorrect password                            |
| 17         | SIM PIN2 required                             |
| 18         | SIM PUK2 required                             |
| 20         | Memory full                                   |
| 21         | Invalid index                                 |
| 25         | Invalid characters in text string             |
| 26         | Dial string too long                          |
| 27         | Invalid characters in dial string             |
| 30         | No network service                            |
| 31         | Network timeout                               |
| 32         | Network not allowed - emergency calls only    |
| 40         | Network personalization PIN required          |
| 41         | Network personalization PUK required          |
| 42         | Network subset personalization PIN required   |
| 43         | Network subset personalization PUK required   |
| 44         | Service provider personalization PIN required |
| 45         | Service provider personalization PUK required |
| 46         | Corporate personalization PIN required        |
| 47         | Corporate personalization PUK required        |
| 100        | Unknown                                       |
|            |                                               |

| Error Code | Description                               |
|------------|-------------------------------------------|
| 103        | Illegal MS                                |
| 106        | Illegal ME                                |
| 107        | GPRS services not allowed                 |
| 111        | PLMN not allowed                          |
| 112        | Location area not allowed                 |
| 113        | Roaming not allowed in this location area |
| 132        | Service option not supported              |
| 133        | Requested service option not subscribed   |
| 134        | Service option temporarily out of order   |
| 148        | Unspecified GPRS error                    |
| 149        | PDP authentication failure                |
| 150        | Invalid mobile class                      |